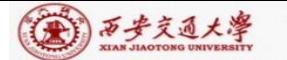

CENTER

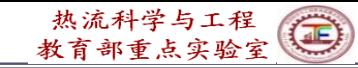

# **Numerical Heat Transfer (数值传热学)**

# **Chapter 10 General Code for 2D Elliptical Fluid Flow and Heat Transfer (2)**

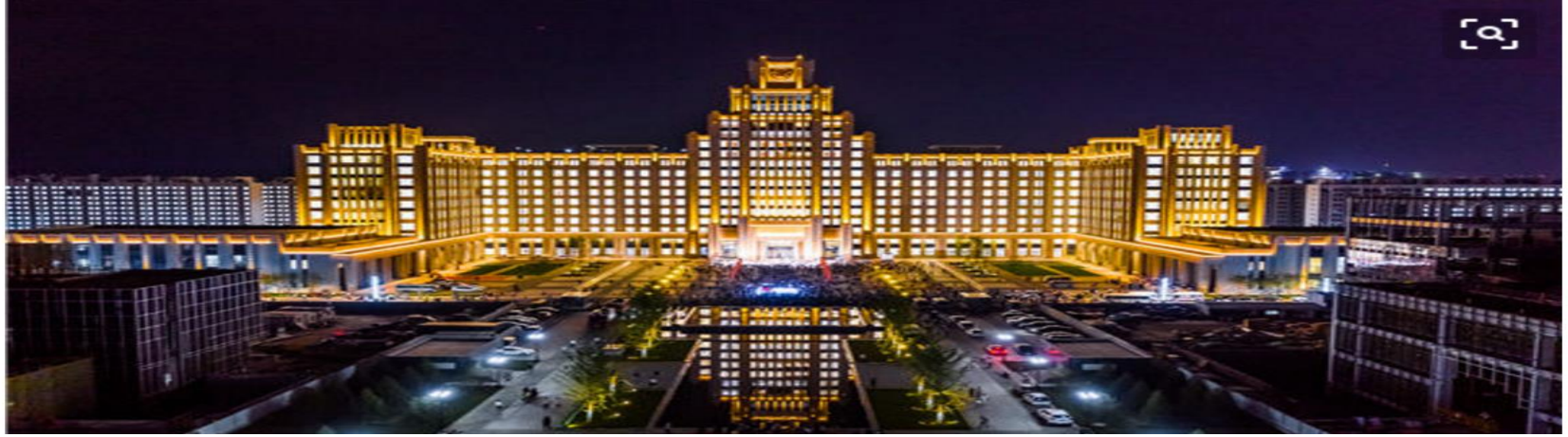

**Instructor**:**Fang, Wen-Zhen; Tao, Wen-Quan**

**Email: fangwenzhen@xjtu.edu.cn**

**Key Laboratory of Thermo-Fluid Science & Engineering Xi'an Jiaotong University 2023-Nov-21**

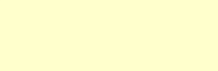

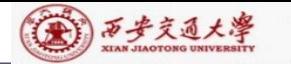

**CENTER** 

### Main Program: 917 sentences

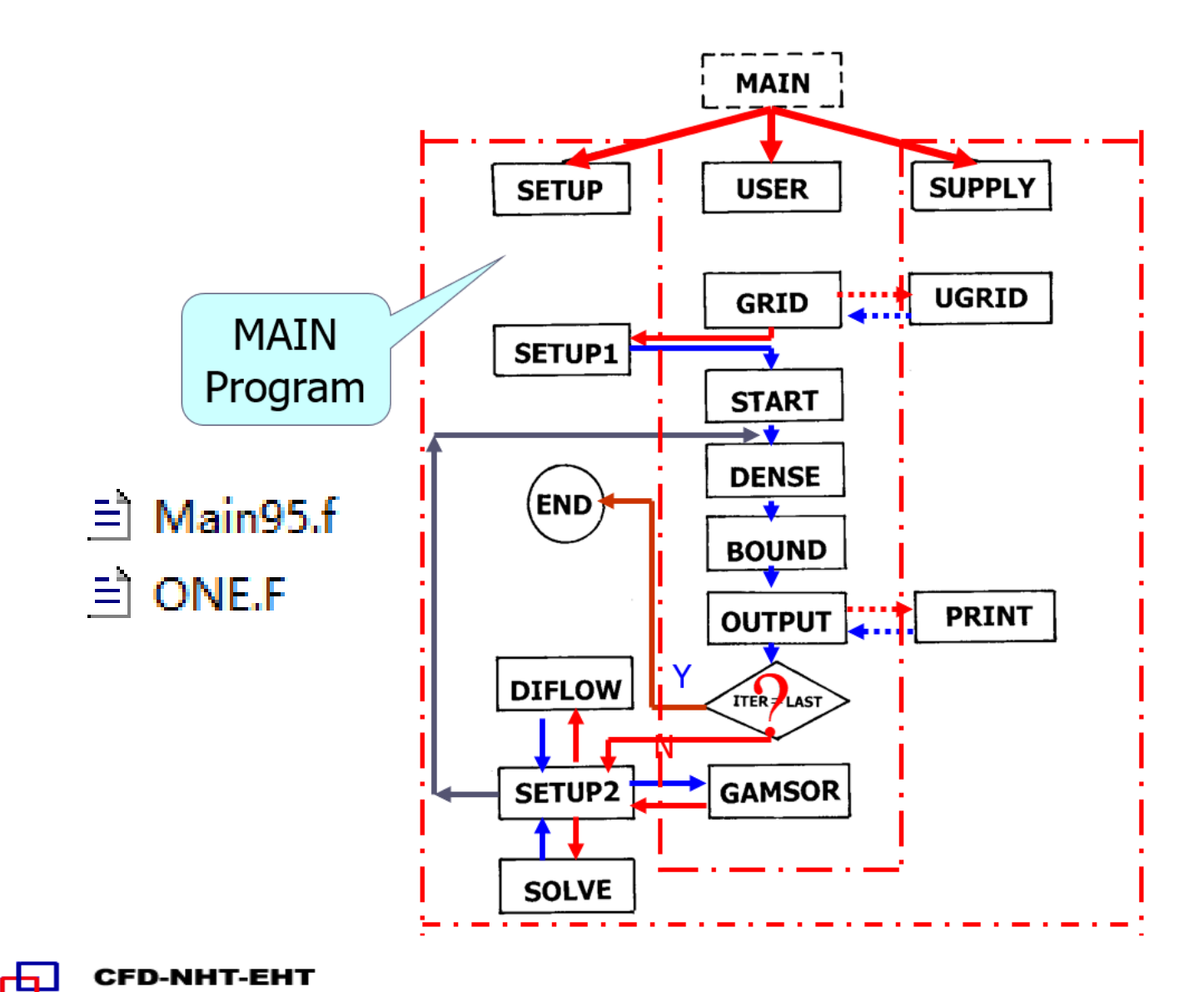

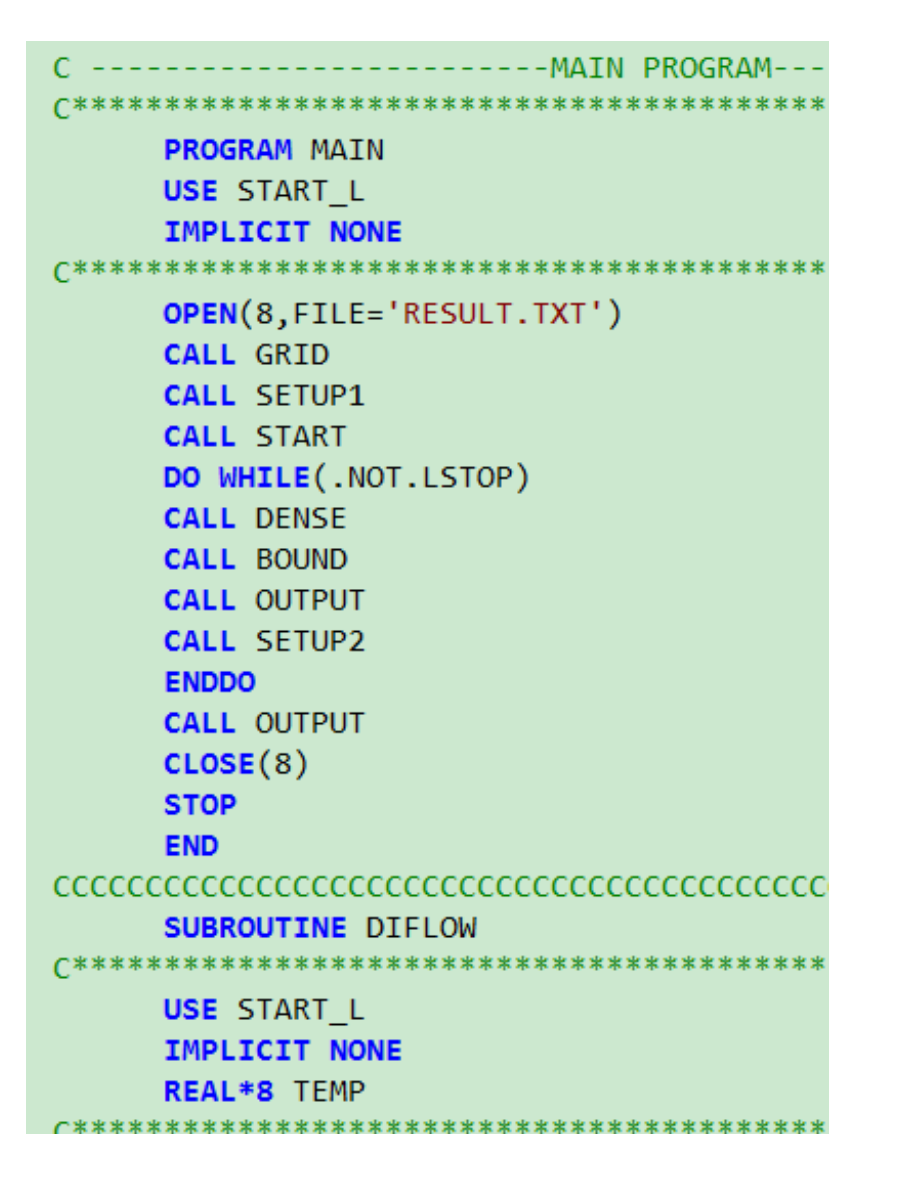

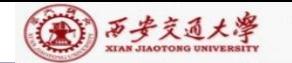

Chapter 10 General Code for 2D Elliptical Fluid Flow and Heat Transfer Problems (2)

10.**6 Methods of application and explanation of Main Program**

**10.6.1 Methods of Code application**

**10.6.2 Explanation of Main Program**

**10.6.2.1 MODULE START\_L**

**10.6.2.2 PROGRAM MAIN**

**10.6.2.3 SUBROUTINE DIFLOW**

**10.6.2.4 SUBROUTINE SOLVE 10.6.2.5 SUBROUTINE SETUP**

**10.6.2.6 SUBROUTINE SUPPLY**

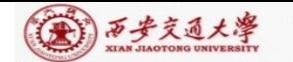

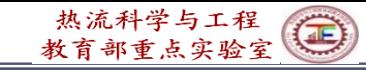

**10. 6 Methods of Application and Explanation of Main Program**

**10.6.1 Methods of Code application**

**1. Establishing complete mathematical formulation and comparing with the standard equation:**

$$
\frac{\partial(\rho^*\phi)}{\partial t} + div(\rho^*\vec{u}\phi) = div(\Gamma_{\Phi}grad\phi) + S_{\phi}^*
$$

**Determine** 
$$
S_{\phi}^*
$$
,  $\Gamma_{\phi}$ , and  $\rho_{\phi}^*$ 

**2. Calling (**调用)**a USER(will be taught in Chapter 11) similar to the problem studied**

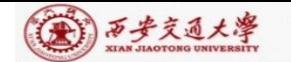

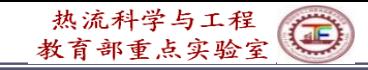

**3. Using a few nodes, 5**~**7 in each direction, and setting a small value of LAST, say 3**-**5, to go through grammatical examination; Then gradually increasing the complexity. For example, for turbulent heat transfer simulation, computing laminar flow first .**

**4. Making correspondent modifications for the six-ENTRY in USER, according to the problem studied**, **especially for following parts:**

**(1) LSOLVE(NF)—for variable NF to be solved setting : .TRUE.**

**(2) LPRINT(NF)—for variable NF to be printed out setting:**

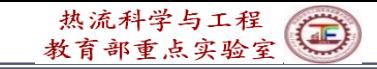

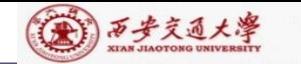

- **(3) TITLE(NF)—for variable NF to be printed out specifying its title (within eight letters). (4) LBLK(NF)—for variable NF to be solved by block correction setting: .TRUE., otherwise .FALSE., Its default value is .T. .**
- **(5) LAST—Specify iteration number, default value is 5.**

**(6) NTIMES(NF)—Default value equals 1; for steady nonlinear one, setting: 1 to 2; unsteady linear: 5 to 6**

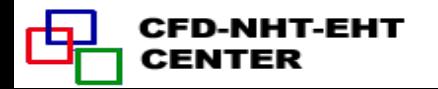

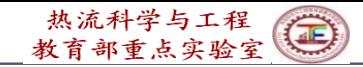

# **(7) DT—Time step, default value is** <sup>30</sup> 10

(1)西步文通大學

**(8) RELAX(NF)—Default value is 1.** For fully implicit scheme, in the  $a_{\text{p}}$ -term there is a  $\textbf{term of} \ \ a^0_P = \rho \Delta V / \Delta t \text{, if } \ \Delta t \rightarrow \infty, a^0_P \rightarrow 0 \text{ , leading} \ .$ **to steady state results. Default value is for steady case.**

**(9) IPREF, JPREF:** *I***,** *J* **of pressure reference point , their default values are 1,1;**

**5 Defining a new dependent variable, say** *C***(***i,j***) ,as follows: First defining C(NI,NJ), then using EQUIVALENCE: EQUIVALENCE** (F(1,1,5), C(1,1)).

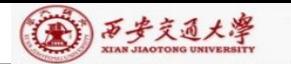

凸

热流科学与工程(二)

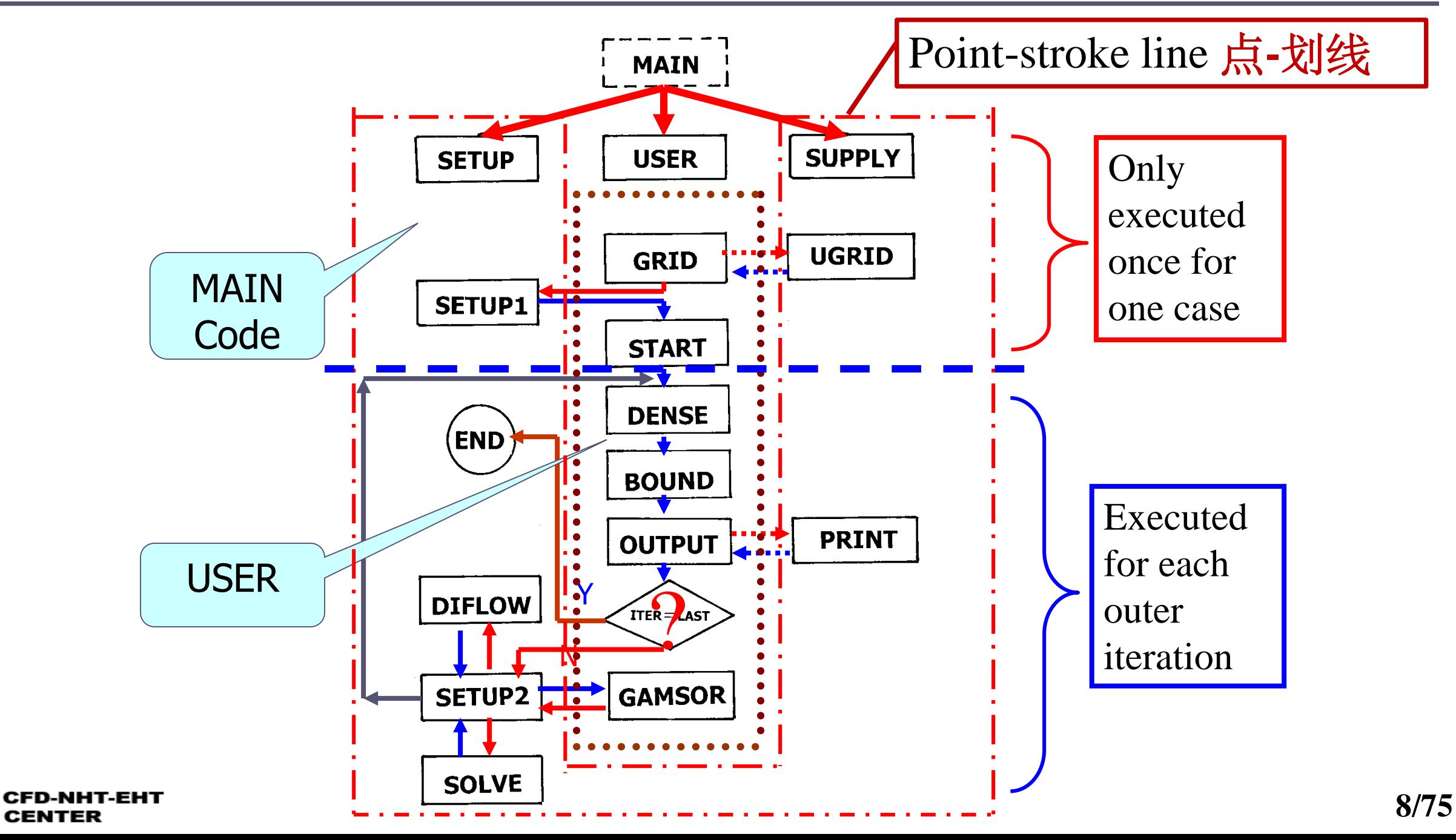

**For the Main Program, these parts will be explained in detail.**

CENTER

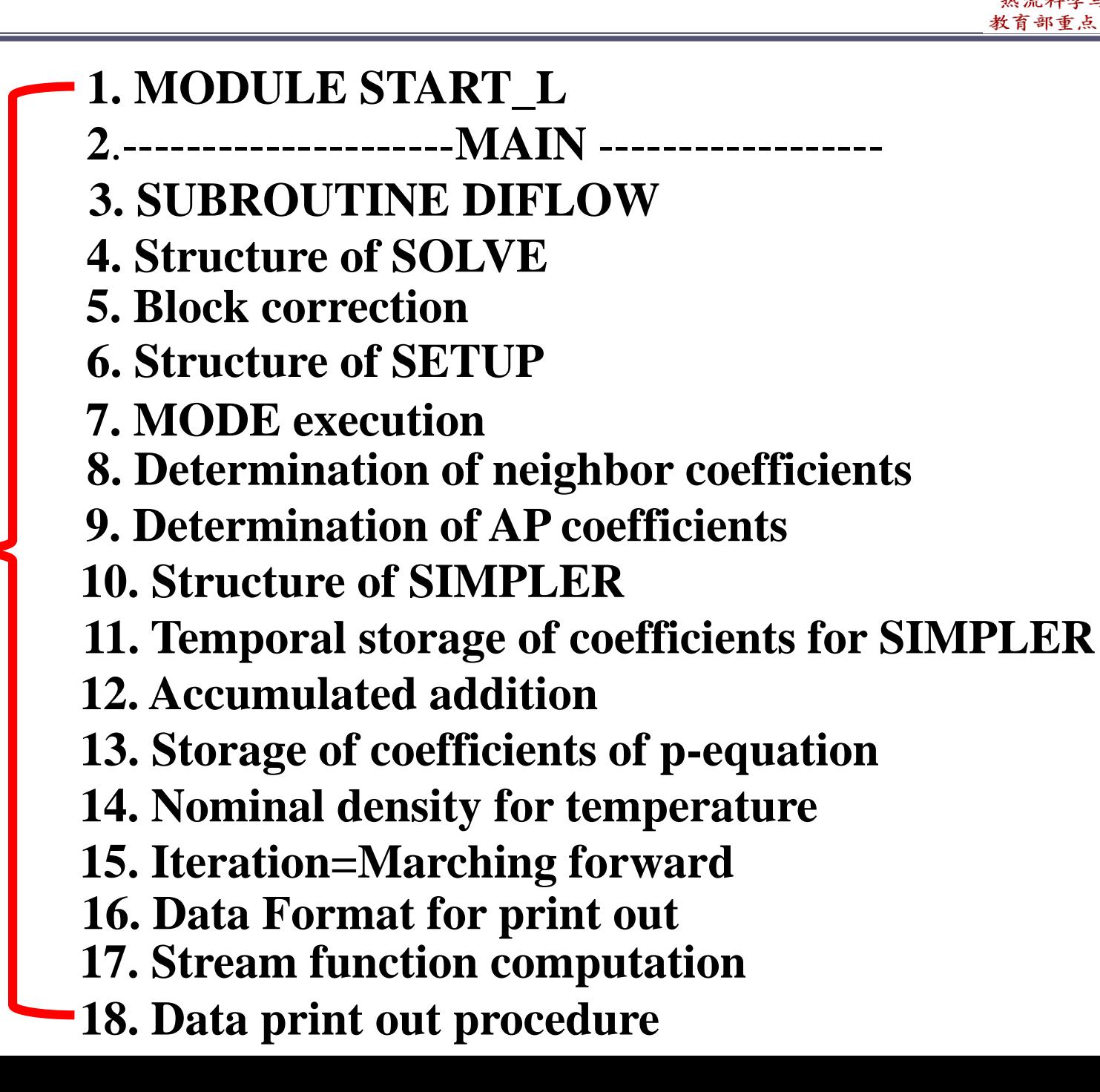

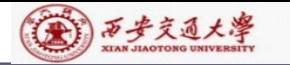

## **10-6-2 Explanation of Main programs**

### CCCCCCCCCCCCCCCCCCCCCCCCCCCCCCCCCCCCCCCCCCCCCCCC

- **C This computer program was copied from the graduate student course**
- **C program of the University of Minnesota. Part of it was re-formulated**
- **C to meet the local computational environment. Some inappropriate**
- **C expressions were also corrected. The program is used only for the**
- **C teaching purpose. No part of it may be published. You may use it as a**
- **C frame to re-develop your own code for research purpose.**
- **C** --------**Instructor of Numerical Heat Transfer, XJTU,2013.-**---------------

CCCCCCCCCCCCCCCCCCCCCCCCCCCCCCCCCCCCCCCCCCCCCCCC

**C The current version of the program was updated from Fortran 77 to C Fortran 95 by Dr. Yu-Tong Mu , Dr. Li Chen and Dr.Kong Ling of NHT C group of XJTU during 2013.01-04**  CCCCCCCCCCCCCCCCCCCCCCCCCCCCCCCCCCCCCCCCCCCCCCCCC

C\*\*\*\*\*\*\*\*\*\*\*\*\*\*\*\*\*\*\*\*\*\*\*\*\*\*\*\*\*\*\*\*\*\*\*\*\*\*\*\*\*\*\*\*\*\*\*\*\*\*\*\*\*\*\*\*\*\*\*\*\*\*\*

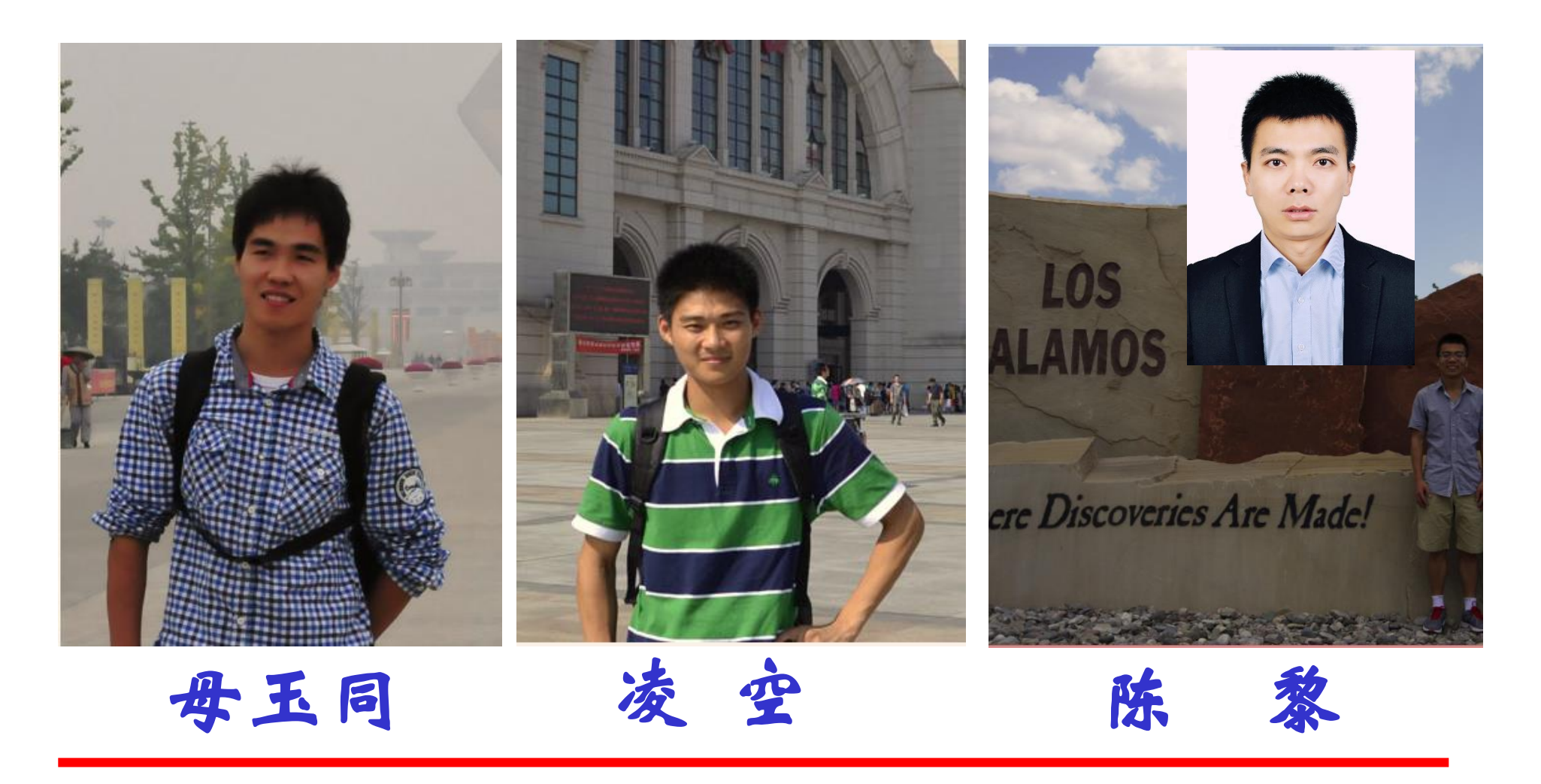

### **10.6.2.1 MODULE START\_L**

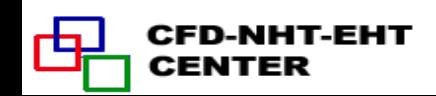

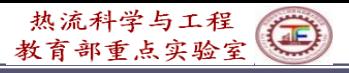

**(1)-Explained** 

**in detail**

#### **MODULE START\_L**

(4) 万步交通大學

**PARAMETER (NI=100,NJ=200,NIJ=NI,NFMAX=10,NFX4=NFMAX+4)**

C**\*\*\*\*\*\*\*\*\*\*\*\*\*\*\*\*\*\*\*\*\*\*\*\*\*\*\*\*\*\*\*\*\*\*\*\*\*\*\*\*\*\*** 

**CHARACTER\*8 TITLE(NFX4)**

**LOGICAL LSOLVE(NFX4),LPRINT(NFX4),LBLK(NFX4),LSTOP**

!**One 3D function REAL\*8,DIMENSION(NI,NJ,NFX4)::F**

!**Four 3D functions REAL\*8,DIMENSION(NI,NJ,6)::COF,COFU,COFV,COFP REAL\*8,DIMENSION(NI,NJ)::P,RHO,GAM,CP,CON,AIP,AIM,AJP,AJM,AP**

**REAL\*8,DIMENSION(NI):: U,V,PC,T,DU,DV,UHAT,VHAT**

**REAL\*8,DIMENSION(NI):: X,XU,XDIF,XCV,XCVS,XCVI,XCVIP**

**REAL\*8,DIMENSION(NJ)::Y,YV,YDIF,YCV,YCVS,YCVR,YCVRS,ARX,ARXJ,**

**& ARXJP,R,RMN,SX,SXMN**

**REAL\*8,DIMENSION(NI)::FV,FVP,FX,FXM**

**REAL\*8,DIMENSION(NJ)::FY,FYM**

Sc or b  $a_e$ ,  $a_w$ ,  $a_n$ ,  $a_s$ ,  $a_p$ 

**REAL\*8,DIMENSION(NIJ)::PT,QT For TDMA in Block correction**

**REAL\*8 RELAX(NFX3),TIME,DT,XL,YL,RHOCON**

**INTEGER\*4 NF,NP,NRHO,NGAM,NCP,L1,L2,L3,M1,M2,M3,**

(1) Packaging data (封装数据);

(2) Initializing data (数据初始化);

(3) Declaring type of data (声明数据类型).

**& IST,JST,ITER,LAST,MODE,NTIMES(NFX4),IPREF,JPREF REAL\*8 SMAX,SSUM**

**REAL\*8 FLOW,DIFF,ACOF**  CFD-NHT-EHT CENTER

```
C****************************************** 
             EQUIVALENCE(F(1,1,1),U(1,1)),(F(1,1,2),V(1,1)),(F(1,1,3),PC(1,1))
            &, (F(1,1,4),T(1,1))
            EQUIVALENCE(F(1,1,11),P(1,1)),(F(1,1,12),RHO(1,1)),(F(1,1,13)
            &,GAM(1,1),(F(1,1,14),CP(1,1))
            EQUIVALENCE(COF(1,1,1),CON(1,1)),(COF(1,1,2),AIP(1,1)),
            &(COF(1,1,3),AIM(1,1)),(COF(1,1,4),AJP(1,1)),
            &(COF(1,1,5),AJM(1,1)),(COF(1,1,6),AP(1,1))
            REAL*8,DIMENSION(NI)::TH,THU,THDIF,THCV,THCVS
            REAL*8 THL
            EQUIVALENCE(X,TH),(XU,THU),(XDIF,THDIF),(XCV,THCV),
            &(XCVS,THCVS),(XL,THL)
             DATA LSTOP,LSOLVE,LPRINT/.FALSE.,NFX4*.FALSE., NFX4*.FALSE./
             DATA LBLK/NFX4*.TRUE./
Default 
             DATA MODE,LAST,TIME,ITER/1,5,0.,0/
value!!DATA RELAX,NTIMES/NFX4*1.,NFX4*1/
             DATA DT,IPREF,JPREF,RHOCON,CPCON/1.E+30, 1,1,1.,1./
             END MODULE
                              MODULE module name
                                                              (1) Packaging data (封装数据);
                                      Module name is composed of two parts,
                                                              (2) Initializing data (数据初始化);
                                      with a hyphen(-) at bottom in between.
                                                              (3) Declaring type of data (声明数据类型).
```
**END MODULE** 

(金) 万步交通大学

CENTER

**13/80**

热流科学与工程 育部重点实验室

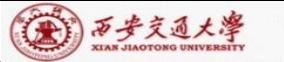

# **REAL\*8,DIMENSION(NI,NJ,NFX4)::F Some explains to this most important module**

- Real variable 3-D array, array title  $F$ ,  $F(NI,NJ,NFX4)$ ; Variable number in three coordinates are NI,NJ and NFX4 respectively;
- **::** ---is the symbol for separation, separator, to make the declaration of variable type clear;

# **REAL\*8 SMAX,SSUM**

Real variable of SMAX and SSUM, with length of eight digits;

# **INTEGER\*4 NF,NP,NRHO**

Integral variable of NF,NP,NRHO, with length of four digits; **EQUIVALENCE(F(1,1,1),U(1,1)),(F(1,1,2),V(1,1))**

Making the 1<sup>st</sup> variable of the 3D array F identical to the 2D array U; the same for  $(F(1,1,2), V(1,1)))$ 

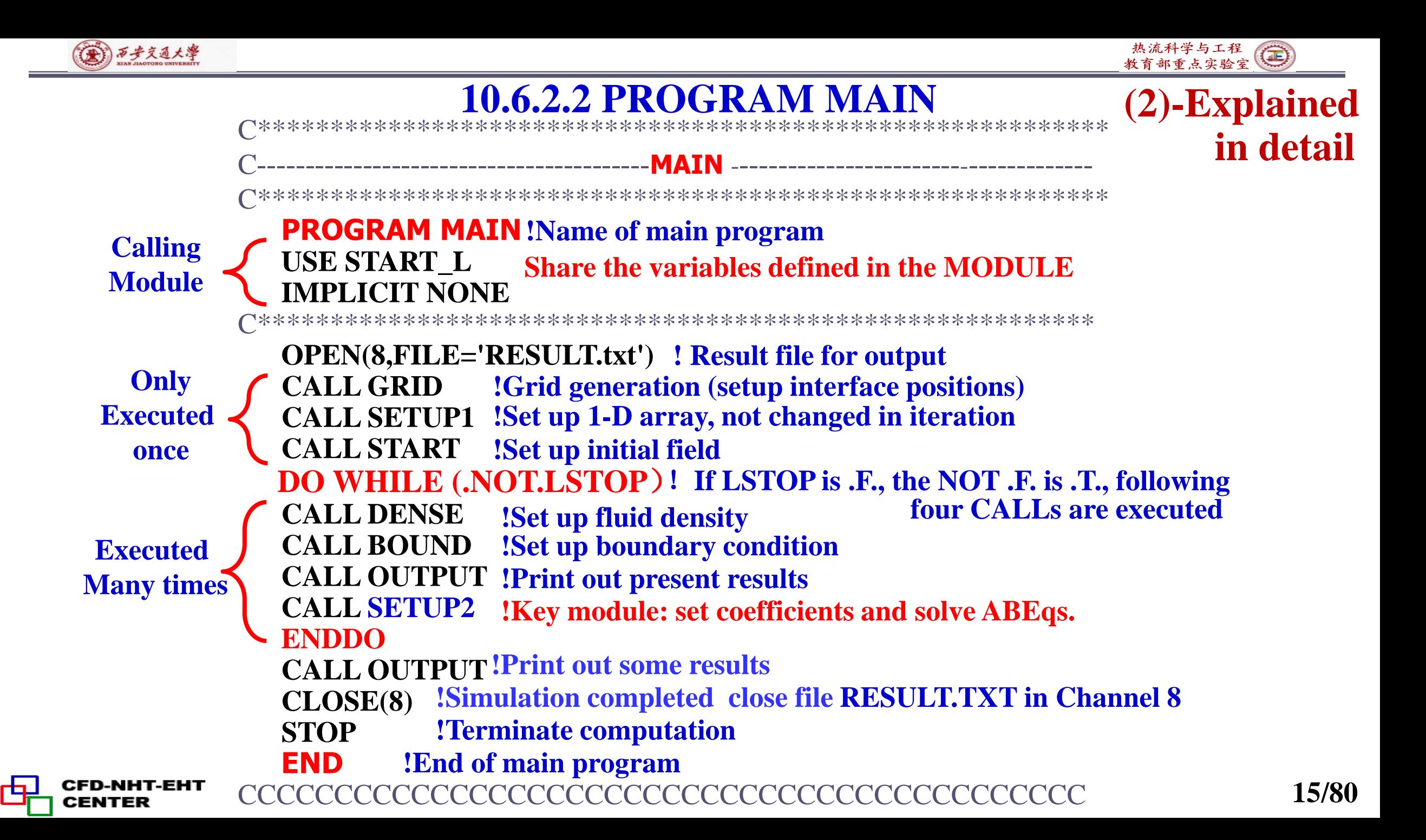

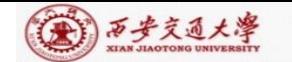

CFD-NHT-EHT

**CENTER** 

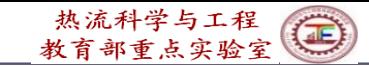

For all other scalar variables (including *T*, etc)

$$
\frac{\partial(\rho^*\phi)}{\partial t} + div(\rho^*\phi U) = div(\Gamma_{\phi} grad \phi) + S_{\phi}^*
$$

$$
a_p \phi_p = a_E \phi_E + a_w \phi_w + a_w \phi_N + a_s \phi_s + b
$$

$$
a_E = D_e A(|P_{\Delta e}|) + \left[ -F_e, 0 \right] a_W = D_w A(|P_{\Delta w}|) + \left[ F_w, 0 \right]
$$

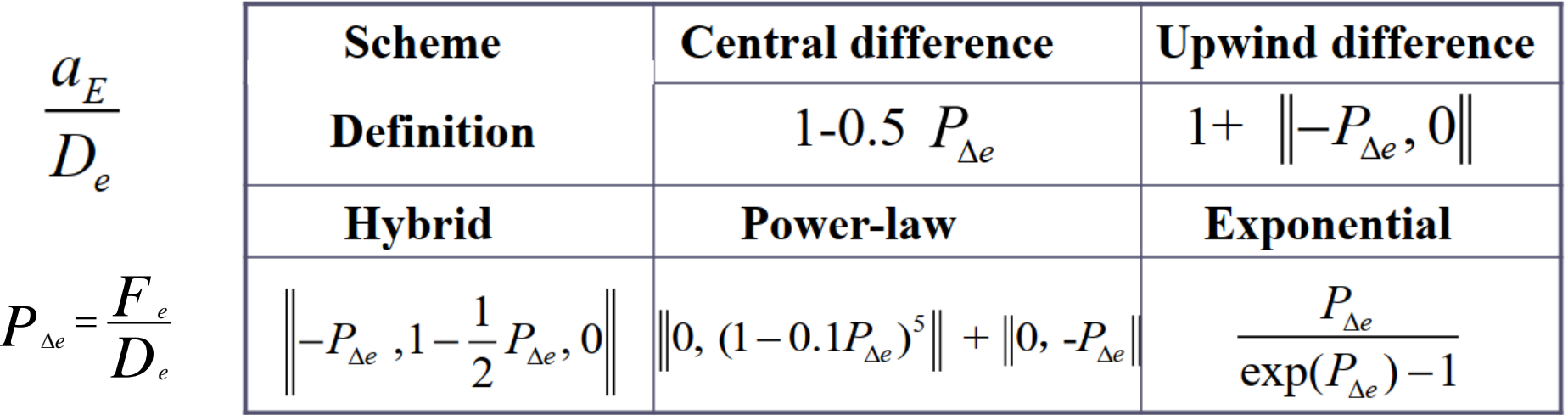

Determine coefficients using **Subroutine DIFLOW** 

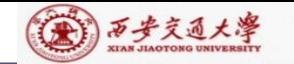

**USE START\_L IMPLICIT NONE !The input variables are DIFF and FLOWREAL\*8 TEMP ! Declaration of a temporal real variable TEMP C\*\*\*\*\*\*\*\*\*\*\*\*\*\*\*\*\*\*\*\*\*\*\*\*\*\*\*\*\*\*\*\*\*\*\*\*\*\*\*\*\*\*\*\*\*\*\*\*\*\*\*\*\*\*\*\*\* ACOF=DIFF** :  $D \cdot A(|P_{\Delta}|) = D$  (ACOF finally represents  $D \cdot A(|P_{\Delta}|)$ ) **IF(FLOW== 0.) RETURN ! No flow, only diffusion TEMP=DIFF-ABS(FLOW)\*0.1** !  $D-0.1|F| = D(1-0.1|P_{\Lambda}|)$ **ACOF=0. IF(TEMP.<= 0.) RETURN!**  $\left|P_{\scriptscriptstyle{\Delta e}}\right|$  > 10 **TEMP=TEMP/DIFF**  $\qquad$   $\qquad$   $1-0.1|P_{\text{Ae}}|$  $\mathbf{ACOF}=\mathbf{DIFF*TEMP**5}$  !  $D \cdot (1-0.1 |P_{\Lambda e}|)^5 = D \cdot A(|P_{\Lambda e}|)^5$  $<$ 10 **RETURN END CCCCCCCCCCCCCCCCCCCCCCCCCCCCCCCCCCCCCCCC** *<sup>D</sup> <sup>F</sup> <sup>D</sup> <sup>P</sup>* 0.1 (1 0.1 ) <sup>−</sup> <sup>=</sup> <sup>−</sup>  $5 - 1$   $\Delta e$  |  $5 \ln 1.10$ 0  $|P_{\cdot}| > 10$  $(|P_{\lambda_e}|) = \max[0, (1 - 0.1 |P_{\lambda_e}|)^3]$  $(1 - 0.1 |P_{\lambda_e}|)^3$   $|P_{\lambda_e}| < 10$ *e e e*  $e^{\alpha t}$  **f**  $\Delta e$  **f**  $\Delta e$  $P_1 > 10$  $A(|P_1|) = \max[0, (1-0.1|P_1|)^3]$   $\left\{$   $\cdots$ *P*,  $\left| P \right| \leq P$ ,  $\left| < 10 \right|$  $\Delta e$   $\sim$   $\sim$   $\sim$  $\Lambda$ e|/  $\sim$   $\Lambda$   $\sim$   $\Lambda$ | $\Lambda$ , $\Lambda$ | $\Lambda$ |/ $\Lambda$ |/ $\Lambda$ |/ $\Lambda$ || $\sim$ || $\sim$ || $\sim$ || $\sim$ || $\sim$ || $\sim$ || $\sim$ || $\sim$ || $\sim$ || $\sim$ || $\sim$ || $\sim$ || $\sim$ || $\sim$ || $\sim$ || $\sim$ || $\sim$ || $\sim$ || $\sim$ || $\sim$ || $\sim$ || $\sim$ || $\sim$ || $\sim$ || $\sim$ || $\sim$ || $\sim$  $\Delta e$  |  $\Delta e$ |  $\Delta$  $\begin{bmatrix} 0 & |P_{\Delta e}| > 10 \end{bmatrix}$ = $-0.1|P_{\Lambda e}|^5]$   $\left\{\begin{array}{cc} 1 & \Delta e \\ 0 & 1 \end{array}\right\}$  $|(1-0.1|P_{\Delta e}|)^5$   $|P_{\Delta e}| < 10$  $! \ \langle A(|P_{\lambda}|) = \max[0, (1-0.1|P_{\lambda}|)^{5}] \rangle$  $1-0.1|P_{\Delta e}|$ <br> $D \cdot (1-0.1|P_{\Delta e}|)^5 = D \cdot A(|P_{\Delta e}|)^5$ **CCCCCCCCCCCCCCCCCCCCCCCCCCCCCCCCCCCCCCCC SUBROUTINE DIFLOW** ! Determine  $D \cdot A(|P_{\lambda}|)$  of power law scheme  $\sum_{e}$   $\sum_{e}$   $A(P_{\Delta e}) + [0, -F_{e}]$ **! Share the variables defined in the MODULE START\_L 10.6.2.3 SUBROUTINE DIFLOW 17/80 ! 1st return for diffusion case ! 2nd return for**  $|P_{\Lambda e}| > 10$ **! 3rd return for**  $|P_{\lambda e}| < 10$  $D \cdot A(|P_{\lambda}|)$  of power law scheme in detail **Calling Module (3)-Explained** 

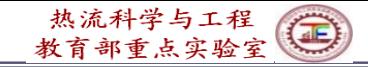

#### (第) 西步交通大學

**Calling**

**Module**

# **10.6.2.4 SUBROUTINE SOLVE**

### **CCCCCCCCCCCCCCCCCCCCCCCCCCCCCCCCCCCCCCCCCCCCC SUBROUTINE SOLVE !ADI line iteration**+**Block correction**

#### **USE START\_L IMPLICIT NONE**

#### **INTEGER\*4 ISTF, JSTF, IT1, IT2, JT1, JT2, NT, N,I,J,II,JJ REAL\*8 BL, BLP, BLM, BLC, DENOM, TEMP Declaration of variable type**

C\*\*\*\*\*\*\*\*\*\*\*\*\*\*\*\*\*\*\*\*\*\*\*\*\*\*\*\*\*\*\*\*\*\*\*\*\*\*\*\*\*\*\*\*\*\*\*\*\*\*\*\*\*\*\*\*\*\*\*\*\*\*\*

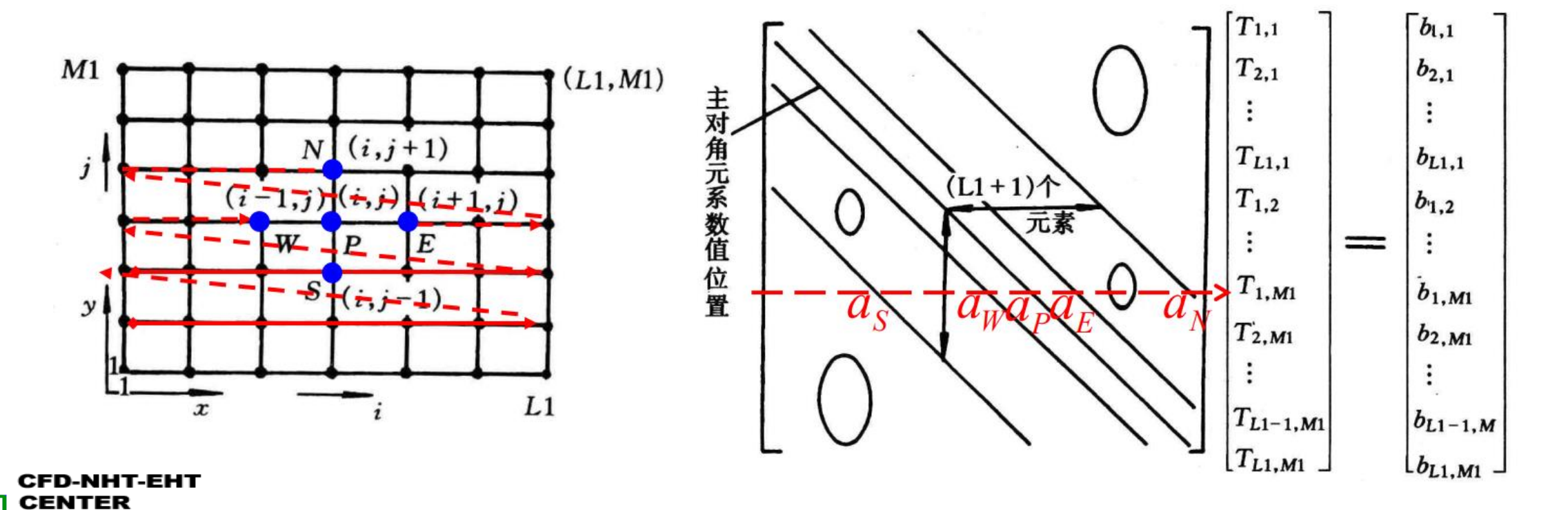

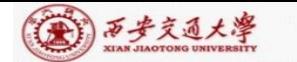

热流科学与工程 部重占实验室

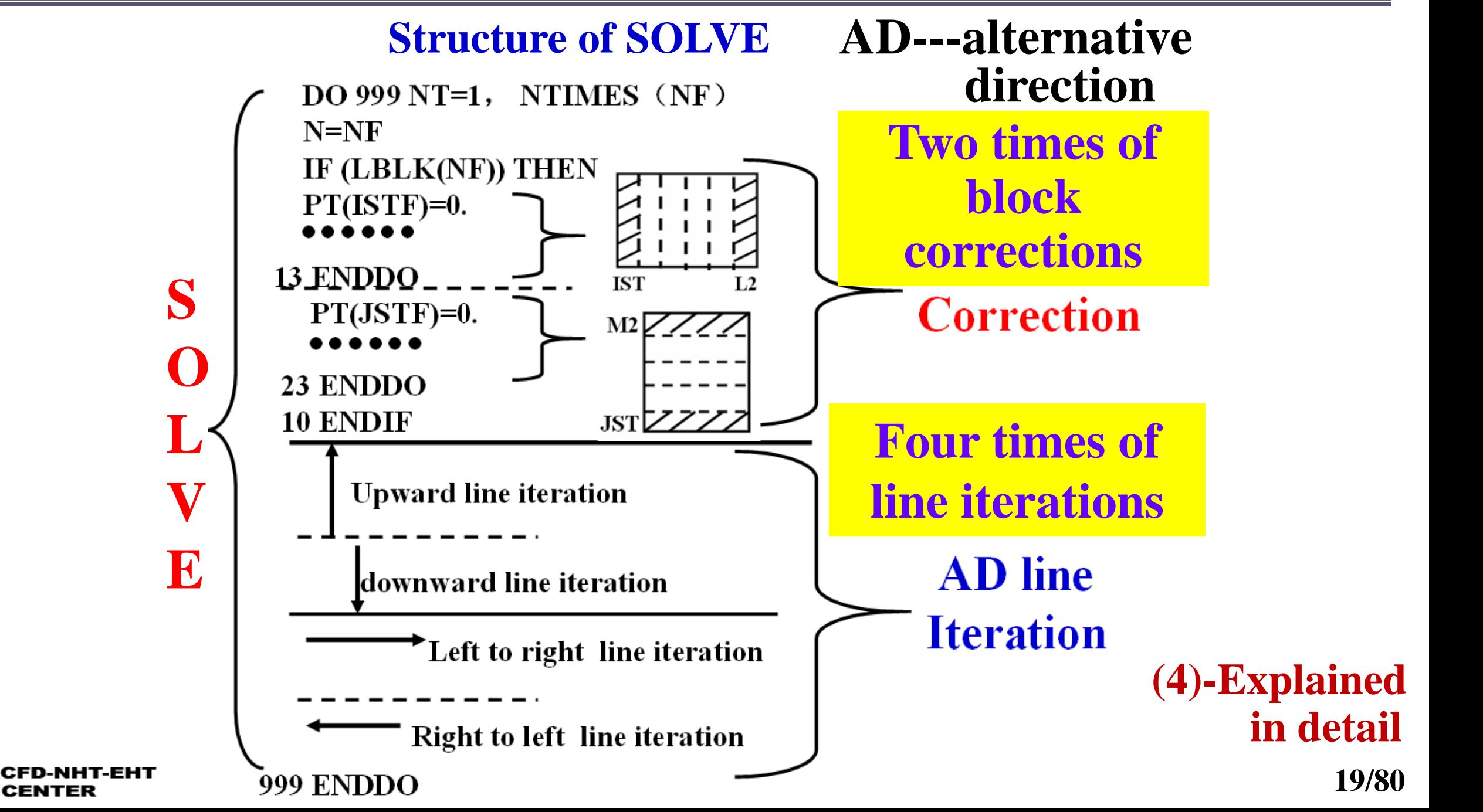

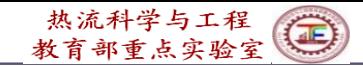

#### (4)西步文通大學

# **Review on block correction**

1. Equation for correction: It is required that:  $(\phi_{i,j}^* + \overline{\phi}_i)$  satisfy following eq.  $\sum_{i} m_i t^* = \overline{t}^{\prime} \sqrt{m_i t^*} = \overline{t}^{\prime}$ ' $M<sub>2</sub>$ +  $\sum_i (ADP)(\phi^*_{i,j+1} + \overline{\phi}_i) + \sum_i CON$  $i=1$  $L2L1$  $(i = IST, ....L2)$ 

IST-solution starting subscript in X-direction; L2-last but one. Here AP, AIP, AIM, etc. are the symbles adopted in teaching code

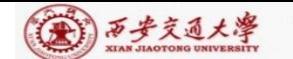

### **Review on block correction**

$$
\frac{\text{Review on block correction}}{BLE = \sum_{j=JST}^{M^2} (AIP) \overline{\phi}_{i+1} + (BLM) \overline{\phi}_{i-1} + BLC, i = IST, ....L2} \quad \text{in detail}
$$
\n
$$
BL = \sum_{j=JST}^{M^2} (AP) - \sum_{j \neq M^2} (AJP) - \sum_{j \neq JST} (AJM) \quad BLP = \sum_{j=JST}^{M^2} (AIP)
$$
\n
$$
BLM = \sum_{j=JST}^{M^2} (AIM) \quad BLC = \sum_{j=JST}^{M^2} (CON + \sum_{j=JST}^{M^2} (AJP)\phi_{i,j+1}^* + \sum_{j=JST}^{M^2} (AJM)\phi_{i,j+1}^*
$$
\n
$$
\frac{BL = A, BLP = B, \quad + \sum_{j=JST}^{M^2} (AIP)\phi_{i+1,j}^* + \sum_{j=JST}^{M^2} (AIM)\phi_{i-1,j}^* - \sum_{j=JST}^{M^2} (AP)\phi_{i,j}^*
$$
\n
$$
\overline{A_1 \phi_1} = \overline{B \phi}_{i+1} + C_1 \overline{\phi}_{i-1} + D_i, i = 1, 2, ....M1 \rightarrow \overline{\phi}_{i-1} = P_{i-1} \overline{\phi}_i + Q_{i-1}
$$
\n
$$
P_i = \frac{B_i}{A_i - C_i P_{i-1}}; \quad Q_i = \frac{D_i + C_i Q_{i-1}}{A_i}; \quad P_i = \frac{B_1}{A_i}; \quad Q_i = \frac{D_1}{A_i}
$$
\n
$$
\text{DENOM=BL-PT(I-1)*BLM} \quad \text{DENOM}
$$

CFD-NHT-EHT **CENTER** 

热流科学与工程<br>教育部重点实验室

 $\bigoplus$ 

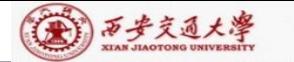

CENTER

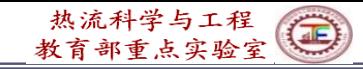

C\*\*\*\*\*\*\*\*\*\*\*\*\*\*\*\*\*\*\*\*\*\*\*\*\*\*\*\*\*\*\*\*\*\*\*\*\*\*\*\*\*\*\*\*\*\*\*\*\*\*\*\*\*\*\*\*\*\*\*\*\*\*\*\*

**ISTF=IST-1 JSTF=JST-1 IT1=L2+IST IT2=L3+IST JT1=M2+JST JT2=M3+JST**

**!Temporal integral variables for starting points of DO-loop**

**DO 999 NT=1,NTIMES(NF) ! Solution of algebraic equation N=NF** ! **NF: 1**=**U**,**2**=**V**,**3**=**P**,……….

**IF(LBLK(NF)) THEN !When LBLK is true, execute Block-correction**

C-------------------------------------------------------------------------------------------------

C\*\*\*\*\*\*\*\*\*\*\*\*\*\*\*\*\*\*\*\*\*\*\*\*\*\*\*\*\*\*\*\*\*\*\*\*\*\*\*\*\*\*\*\*\*\*\*\*\*\*\*\*\*\*\*\*\*\*\*\*\*\*\*\*

**PT(ISTF)=0. ! Coefficient in TDMA**

**QT(ISTF)=0. ! Constant in TDMA DO 11 I=IST,L2 PT(ISTF)=0. ! Coefficient in TDMA** *P<sub>IST-1</sub>*<br>QT(ISTF)=0. ! Constant in TDMA *Q<sub>IST-</sub>*<br>DO 11 I=IST,L2<br>BL=0. !Initial value in B-correction<br>BLP=0. !Initial value in B-correction<br>BLM=0. ! Initial value in

- **BL=0. !Initial value in B-correction**
- **BLP=0. !Initial value in B-correction**

*QIST*−<sup>1</sup> **I –direction B.Correction.**

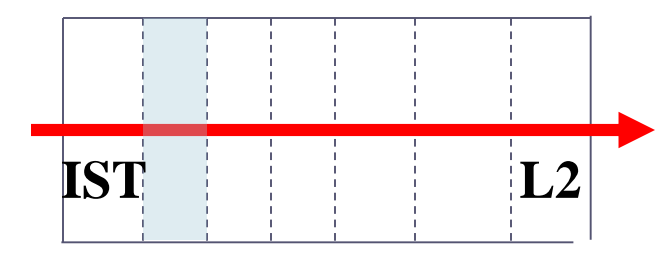

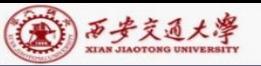

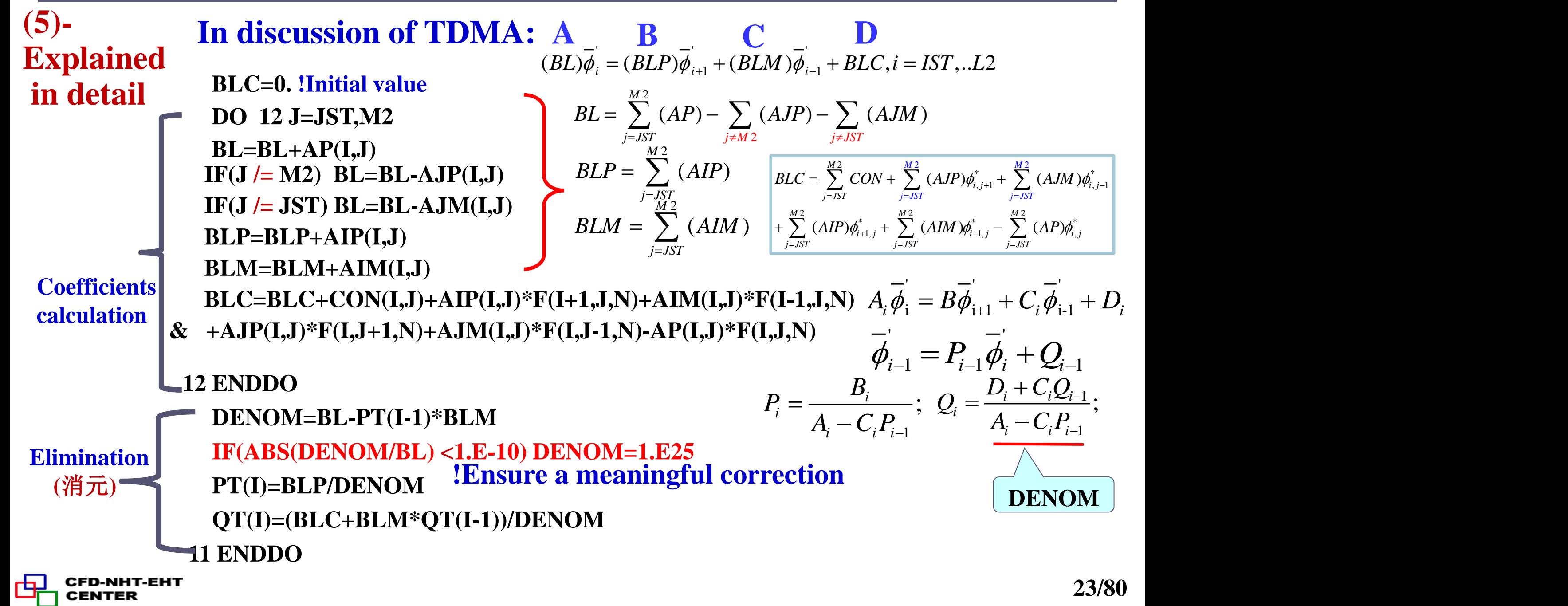

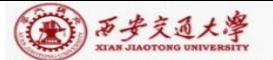

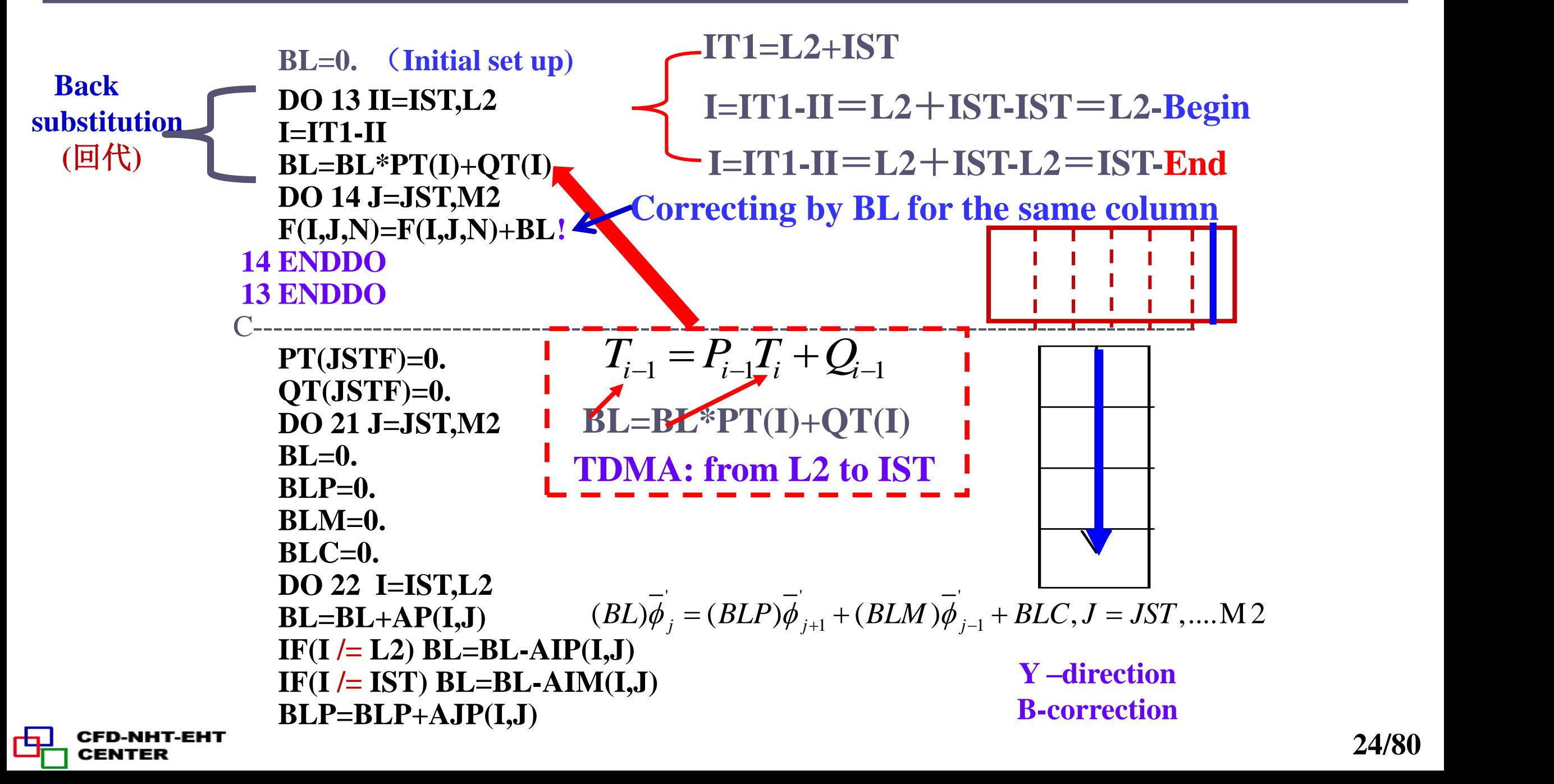

```
(金) 万步交通大學
```
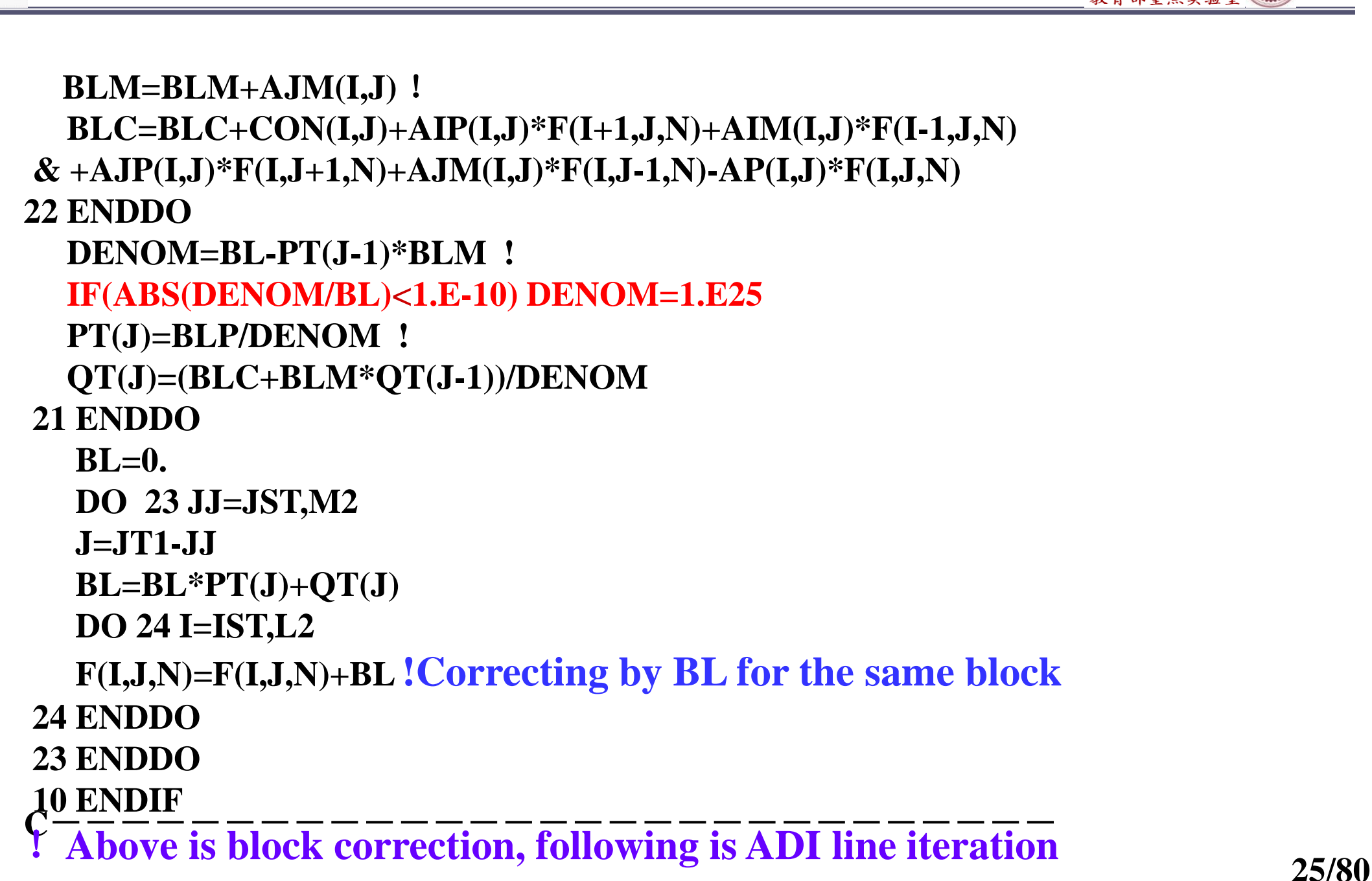

CENTER

 $\bigcirc$ 

热流科学与工程 部重占实验室

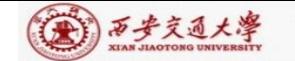

### **line iteration**:

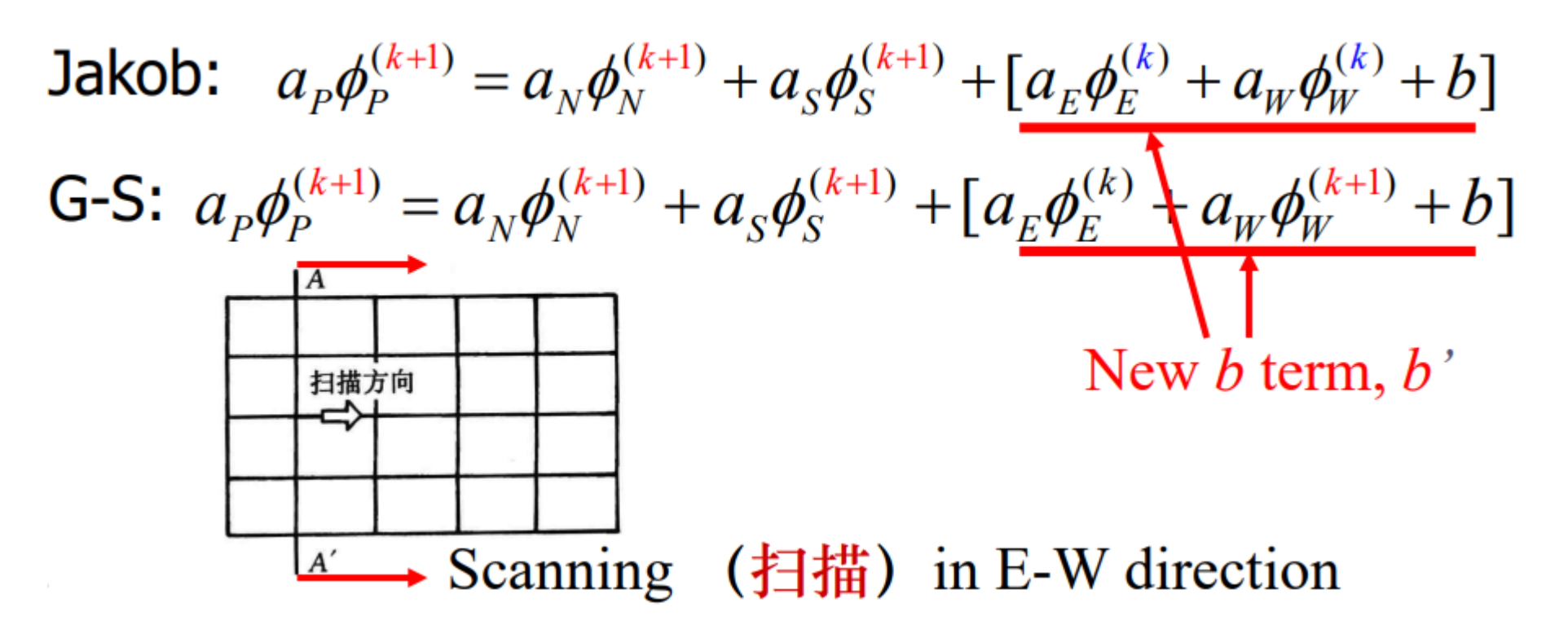

At the same line, TDMA is used for direct solution, from line to line iterative method is used.

$$
A_i \overline{\phi}_i = B \overline{\phi}_{i+1} + C_i \overline{\phi}_{i-1} + D_i, i = 1, 2, .... M1
$$

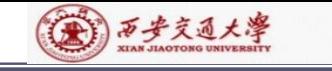

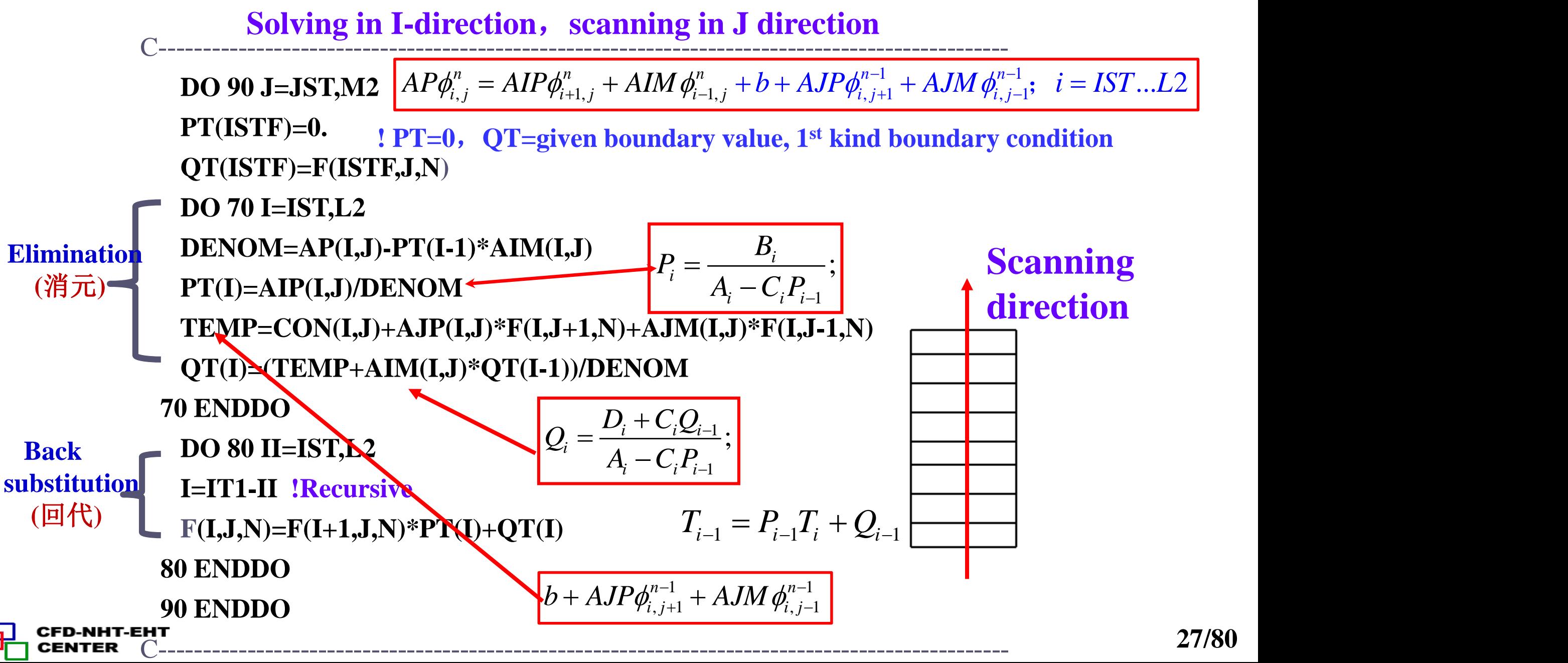

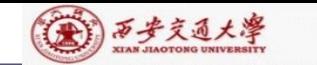

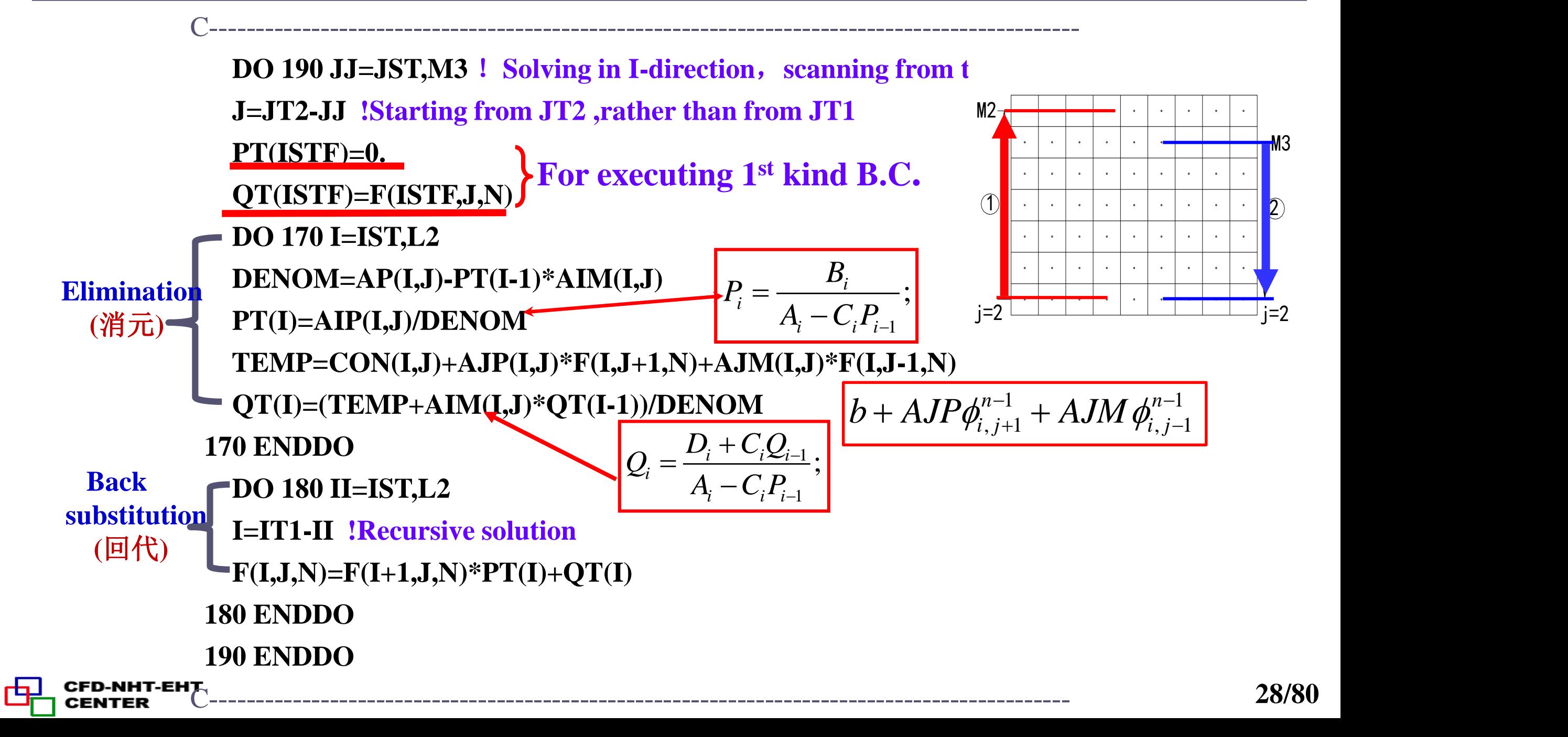

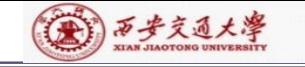

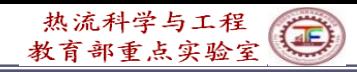

```
C-----------------------------------------------------------------------------------------------
  DO 290 I=IST,L2!Solving in J-direction, scanning from left to right
  DO 270 J=JST,M2
  DENOM=AP(I,J)-PT(J-1)*AJM(I,J)
  PT(J)=AJP(I,J)/DENOM
  TEMP=CON(I,J)+AIP(I,J)*F(I+1,J,N)+AIM(I,J)*F(I-1,J,N)
  QT(J)=(TEMP+AJM(I,J)*QT(J-1))/DENOM !
270 ENDDO
  DO 280 JJ=JST,M2
  J=JT1-JJ !Recursive solution
  F(I,J,N)=F(I,J+1,N)*PT(J)+QT(J) ! P100(a),
280 ENDDO
290 ENDDO
```
C-----------------------------------------------------------------------------------------------

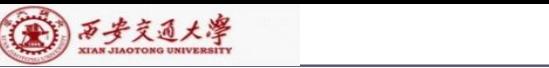

NHT-EHT

CENTER

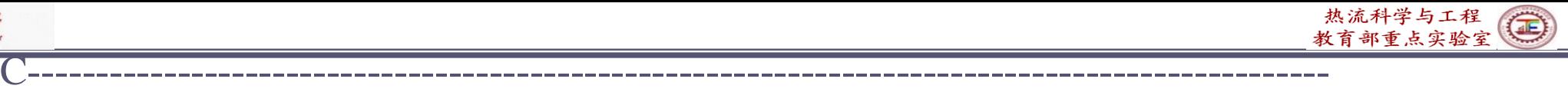

```
DO 390 II=IST,L3 !Solving in J-direction, scanning from right to left
  I=IT2-II
  PT(JSTF)=0.
  QT(JSTF)=F(I,JSTF,N)
  DO 370 J=JST,M2
  DENOM=AP(I,J)-PT(J-1)*AJM(I,J)
  PT(J)=AJP(I,J)/DENOM ,
  TEMP=CON(I,J)+AIP(I,J)*F(I+1,J,N)+AIM(I,J)*F(I-1,J,N)
  QT(J)=(TEMP+AJM(I,J)*QT(J-1))/DENOM
370 ENDDO
  DO 380 JJ=JST,M2
  J=JT1-JJ !Recursive solution
  F(I,J,N)=F(I,J+1,N)*PT(J)+QT(J) ! P100(a),
380 ENDDO
390 ENDDO
C****************************************************************
```
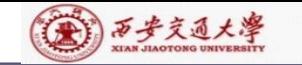

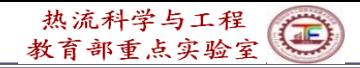

C\*\*\*\***\*\*\*\*\*\*\*\*\*\*\*\*\*\*\*\*\*\*\*\*\*\*\*\*\*\*\*\*\*\*\*\*\*\*\*\*\*\*\*\*\*\*\*\*\*\*\*\*\*\*\*\*\*\*\*\*\*\*\***

**999 ENDDO !**(**End of solution of ABEqs )**

**ENTRY RESET DO 400 J=2,M2 DO 401 I=2,L2 CON(I,J)=0. AP(I,J)=0. 401 ENDDO 400 ENDDO RETURN !**(**CON**,**AP are accumulatively used, should be reset**)

**END**

#### **CCCCCCCCCCCCCCCCCCCCCCCCCCCCCCCCCCCCCCCCCCCC**

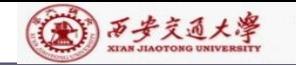

## **10.6.2.5 SUBROUTINE SETUP**

#### **CCCCCCCCCCCCCCCCCCCCCCCCCCCCCCCCCCCCCCCCCCCCCCCCCCCCCCCCCCC SUBROUTINE SETUP**

**C\*\*\*\*\*\*\*\*\*\*\*\*\*\*\*\*\*\*\*\*\*\*\*\*\*\*\*\*\*\*\*\*\*\*\*\*\*\*\*\*\*\*\*\*\*\*\*\*\*\*\*\*\*\*\*\*\*\*\*\*\*\*\*\*\*\*\*\*\*\*\*\*\*\*\*\*\*\*\*\*\*\*\***

**USE START\_L IMPLICIT NONE INTEGRER\*4 I, J,K,N REAL\*8 REL, FL, FLM, FLP, GM, GMM, VOL, APT, AREA, SXT, 1 SXB, ARHO**

**C\*\*\*\*\*\*\*\*\*\*\*\*\*\*\*\*\*\*\*\*\*\*\*\*\*\*\*\*\*\*\*\*\*\*\*\*\*\*\*\*\*\*\*\*\*\*\*\*\*\*\*\*\*\*\*\*\*\*\*\*\*\*\*\*\*\*\*\*\*\*\*\*\*\*\*\*\*\*\*\*\*\*\*\*\*\*\*\***

▲

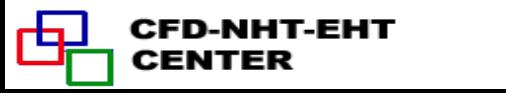

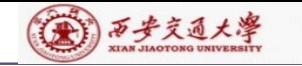

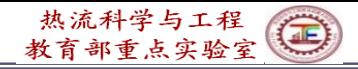

C\*\*\*\*\*\*\*\*\*\*\*\*\*\*\*\*\*\*\*\*\*\*\*\*\*\*\*\*\*\*\*\*\*\*\*\*\*\*\*\*\*\*\*\*\*\*\*\*\*\*\*\*\*\*\*\*\*\*\*\*\*\*\*\*\*\*

#### **1 FORMAT(//15X,'COMPUTATION IN CARTESIAN COORDINATES'**

#### !**Print out title for Cartesian coordinate**

**2 FORMAT(//15X,'COMPUTATION FOR AXISYMMETRIC SITUATION')**

!**Print out title for cylindrical coordinate**

**3 FORMAT(//15X,'COMPUTATION IN POLAR COORDINATES')**

!**Print out title for polar coordinate**

**4 FORMAT(14X,40(1H\*),//)**

C---------------------------------------------------------------------------------------------------

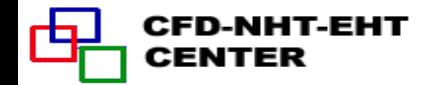

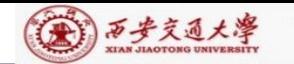

(END

CENTER

**MAIN** 

Code

**USER** 

热流科学与工程 粉育部重占实验室

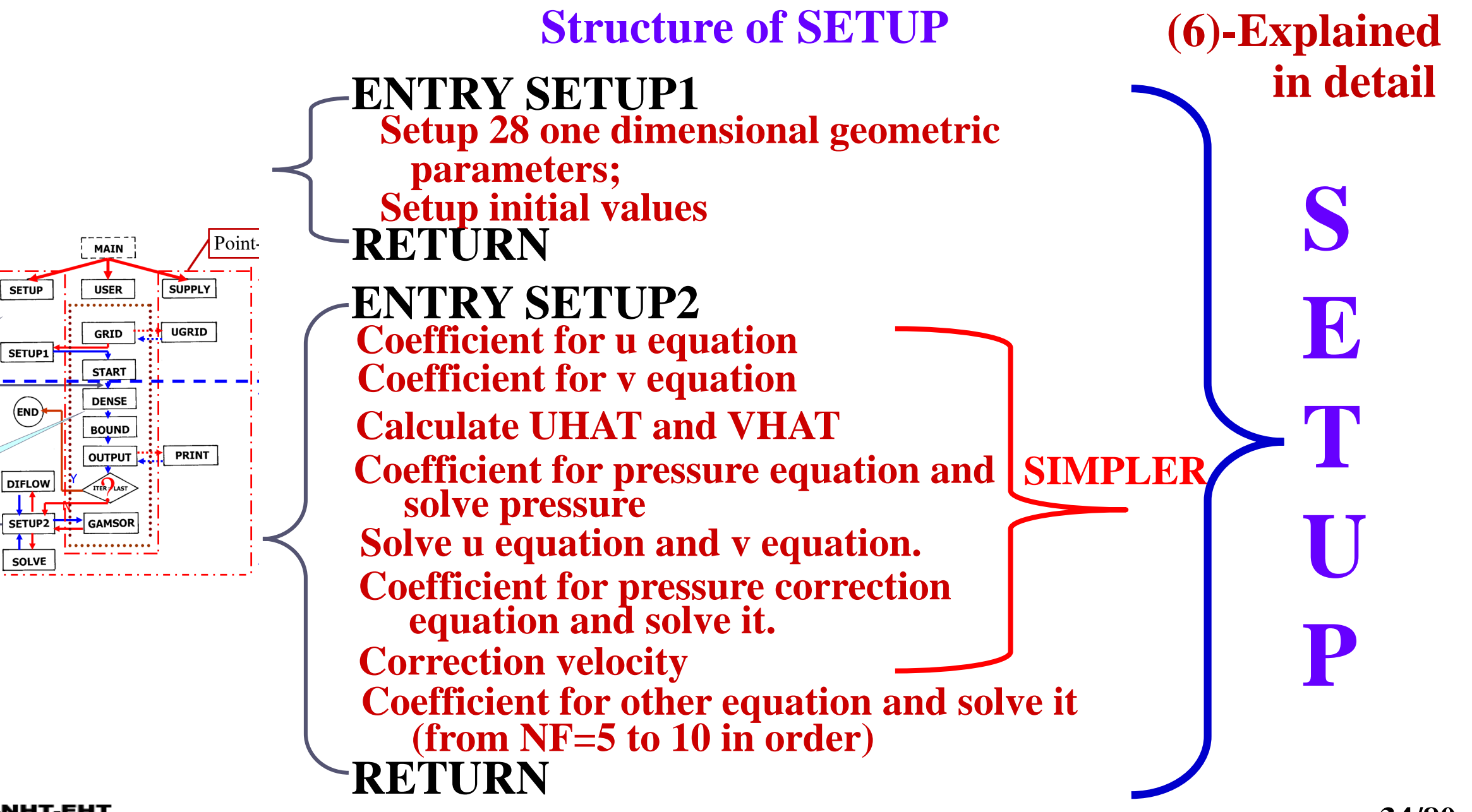

热流科学与工程 Ô 教育部重点实验室

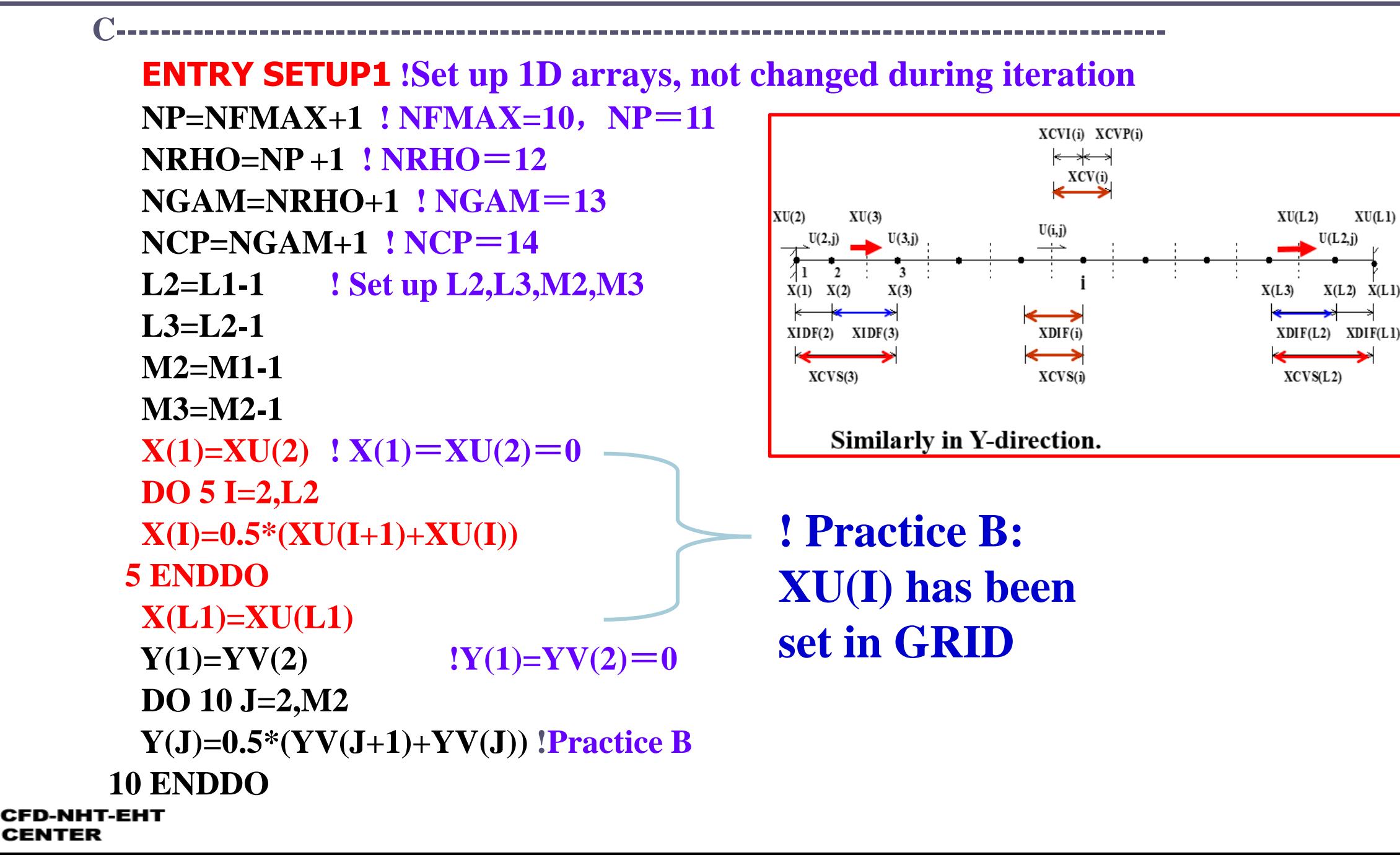

(4) 万步交通大學

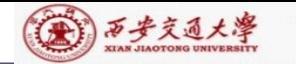

Γą

**CENTER** 

**Y(M1)=YV(M1) DO 15 I=2,L1 XDIF(I)=X(I)-X(I-1) 15 ENDDO DO 18 I=2,L2 XCV(I)=XU(I+1)-XU(I) 18 ENDDO DO 20 I=3,L2**

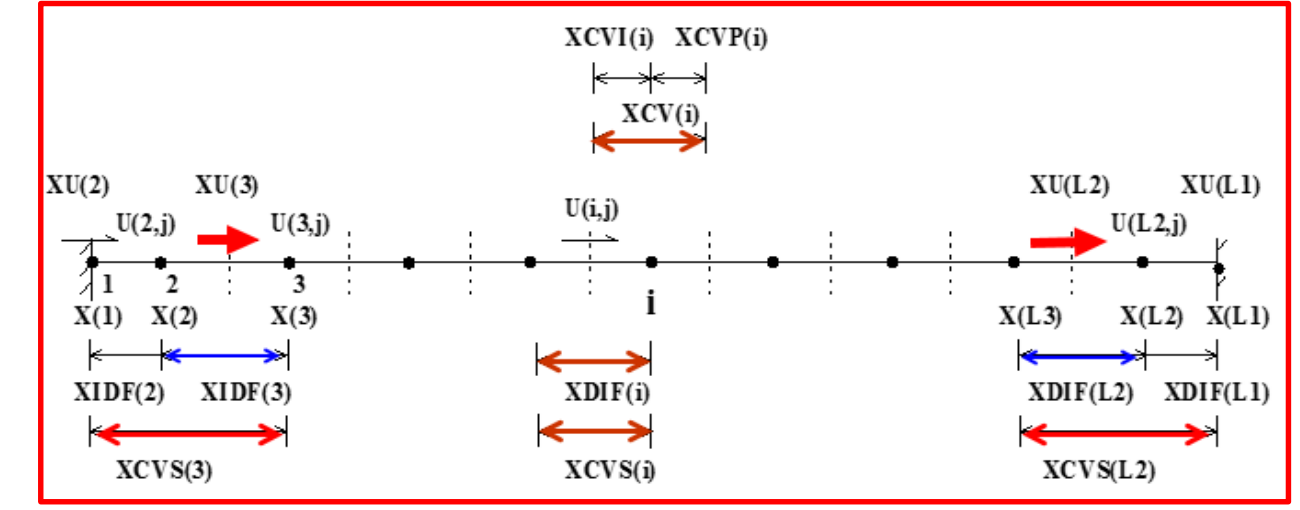

**XCVS(I)=XDIF(I) ! Width of CV U (I,J) in x direction**

**20 ENDDO**

**XCVS(3)=XCVS(3)+XDIF(2)**!**Width of CV U connected with left boundary XCVS(L2)=XCVS(L2)+XDIF(L1)** !**Width of CV U with right boundary**

**DO 22 I=3,L3 XCVI(I)=0.5\*XCV(I)** ! **XCVIP(I)=XCVI(I)** ! **22 ENDDO XCVIP(2)=XCV(2) XCVI(L2)=XCV(L2) DO 35 J=2,M1 YDIF(J)=Y(J)-Y(J-1) 35 ENDDO**<br> **35 ENDDO**<br> **35 ENDDO**<br> **35 J=2,M1**<br> **35 ENDDO**<br> **35 ENDDO**<br> **35 ENDDO**<br> **35 ENDDO**<br> **35 ENDDO** *e*  $\delta x$ <sub>−</sub>  $(\delta x)_{+}$ *e*  $XU(2)$   $XU(3)$  $U(2, j)$   $U(3, j)$ **1 2 3 X(1) X(2) X(3) X(3)**  $\textbf{XIDF}(2)$   $\textbf{XIDF}(3)$ **XCVS(3) XCVS(3)** 

**36/80**
```
(金) 万步交通大學
```
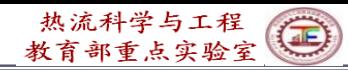

**37/80**

```
DO 40 J=2,M2
              YCV(J)=YV(J+1)-YV(J) !Width of main CV in y-direction
            40 ENDDO
              DO 45 J=3,M2
              YCVS(J)=YDIF(J) ! Width of V (I,J) in y-direction
            45 ENDDO
              YCVS(3)=YCVS(3)+YDIF(2)
              YCVS(M2)=YCVS(M2)+YDIF(M1)
(7a)---
              IF(MODE= =1) THEN
                                                      R=1 for both nodes and 
             DO 52 J=1,M1
Explained 
              RMN(J)=1.0 ! Nominal radius=1
                                                      interfaces in Cartesian
in detailR(J)=1.0 ! for Cartesian coordinate
                                                      coordinate 
            52 ENDDO
              ELSE
              DO 50 J=2,M1 !Cylindrical and polar coordinates
              R(J)=R(J-1)+YDIF(J) !R(1) has defined
            50 ENDDO
              RMN(2)=R(1)
              DO 60 J=3,M2
            60 RMN(J)=RMN(J-1)+YCV(J-1) ! Radius of position of V(I,J)
            60 ENDDO
              RMN(M1)=R(M1)
              ENDIF
:FD-NHT-EHT
CENTER
```
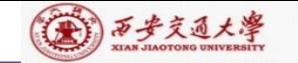

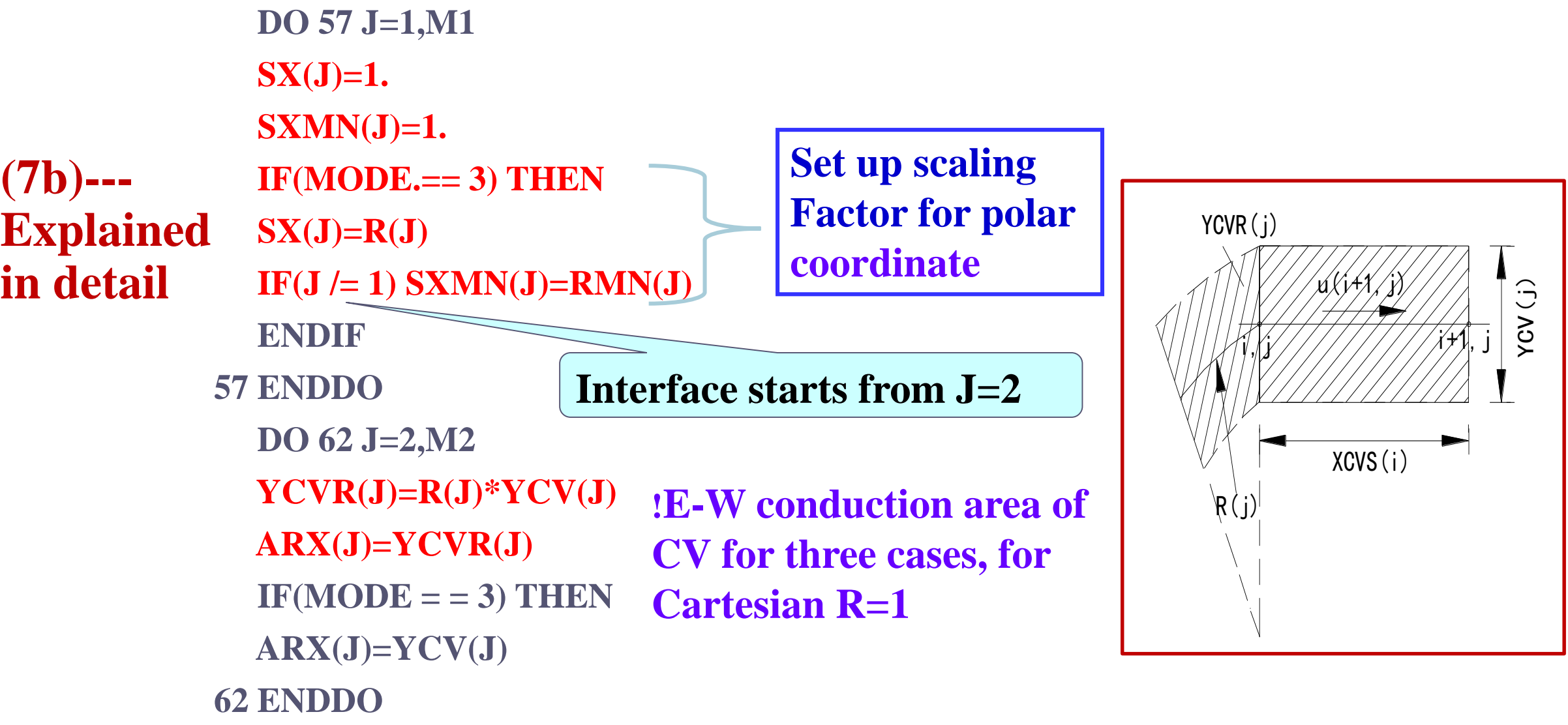

![](_page_37_Picture_3.jpeg)

![](_page_38_Picture_0.jpeg)

凸

![](_page_38_Picture_313.jpeg)

![](_page_39_Picture_0.jpeg)

Γą

**CENTER** 

**DO 70 J=3,M3 FV(J)=ARXJP(J)/ARX(J) FVP(J)=1.-FV(J) !Interpolation coefficient 70 ENDDO DO 85 I=3,L2 FX(I)=0.5\*XCV(I-1)/XDIF(I) !Interpolation in x-direction FXM(I)=1.-FX(I) 85 ENDDO FX(2)=0. FXM(2)=1. FX(L1)=1. FXM(L1)=0. DO 90 J=3,M2 FY(J)=0.5\*YCV(J-1)/YDIF(J) ! Interpolation in y-direction FYM(J)=1.-FY(J) 90 ENDDO FYM(2)=1. FY(M1)=1. FYM(M1)=0.** explanation line **CON,AP,U,V,RHO,PC AND PARRAYS ARE INITIALIZED HERE The first letter C is also used to indicate that this is an exploration coefficient**<br>  $\frac{1}{KCV(i-1)/2}$   $\frac{1}{KCV(i)/2}$ <br> **exploration** in x-direction<br> **exploration** in x-direction<br>  $\phi_{i-1/2} = \phi_{i-1} \frac{XCV(i)/2}{XDF(i)} + \phi_i \frac{XCV(i-1)/2}{XDF(i)}$ <br>  $= \phi_{i-1} FXM(i) + \phi_i FX(i)$ <br> **explanation** in y-directio **XDIF(i) XCV(i-1)/2 i-1 i XCV(i)/2**  $_{-1/2} = \phi_{i-1} \frac{XQ}{X}$  $-\frac{\varphi_{i-1}}{XDF(i)}$   $+\frac{\varphi_i}{\varphi_i FX(i)}$ <br>=  $\phi_{i-1}FXM(i)$   $+\phi_i FX(i)$  $\frac{XCV(i)/2}{2} + \phi \frac{XCV(i-1)/2}{2}$  $\frac{XCV(i)/2}{XDF(i)} + \phi_i \frac{XCV(i-1)}{XDF(i)}$  $\phi_{i-1/2} = \phi_{i-1} \frac{XCV(i)/2}{XDIF(i)} + \phi_i \frac{XCV}{XDI}$ 

![](_page_40_Picture_0.jpeg)

**DO 96 J= 1,M 1 DO 95 I= 1,L 1 PC(I,J)= 0 . U(I,J)= 0 . V(I,J)= 0 . Set up initial fields for CON(I,J)= 0 . iteration AP(I,J)= 0 . RHO(I,J)=RHOCON CP** (**I,J)=CPCON P(I,J)= 0 . 95 ENDDO 96 ENDDO IF(MODE= = 1 ) PRINT 1**  $IF(MODE = = 1)$   $WRITE(8,1)$ **Print out coordinate IF(MODE= = 2 ) PRINT 2 title of out put data**  $IF(MODE = 2) WRITE(8, 2)$ **IF(MODE= = 3 ) PRINT 3**  $IF(MODE = 3)$   $WRITE(8,3)$ **PRINT 4 WRITE( 8 , 4 ) CFD-NHT-EHT RETURN**

 $\overline{C}$ 

**CENTER** 

![](_page_41_Picture_0.jpeg)

![](_page_41_Picture_1.jpeg)

### **ENTRY SETUP2**

**CCCCCCCCCCCCCCCCCCCCCCCCCCCCCCCCCCCCCCCCCCCCCCCCCC COEFFICIENTS FOR THE U EQUATION**

C------------------------------------------------------------------------------------------------

```
NF=1 ! NF=1:U;NF=2:V;NF=3:P', P; NF=NP: P
```
**IF(LSOLVE(NF)) THEN !**

**IST=3**

**JST=2**

**CALL GAMSOR**

**REL=1.-RELAX(NF) !** (**U**)**underrelaxation**

**DO 102 I=3,L2 !Coefficient of south boundary**

**FL=XCVI(I)\*V(I,2)\*RHO(I,1)**

**FLM=XCVIP(I-1)\*V(I-1,2)\*RHO(I-1,1)**

![](_page_41_Figure_13.jpeg)

**FLOW=R(1)\*(FL+FLM) ! Flow rate through south interface**

**DIFF=R(1)\*(XCVI(I)\*GAM(I,1)+XCVIP(I-1)\*GAM(I-1,1))/YDIF(2)**

**CALL DIFLOW !With DIFF and FLOW at hand, CALL DIFLOW to get D.A(|P|)**;

 $AJM(I,2)=ACOF+AMAX1(0.,FLOW)$  Coefficient  $a_S$ 

**102 ENDDO**

CENTER

![](_page_42_Figure_0.jpeg)

Γą

![](_page_42_Figure_1.jpeg)

![](_page_42_Figure_2.jpeg)

**43/80**

![](_page_43_Picture_0.jpeg)

## **Explanation of DIFF(Diffusion conductance)**

(金) 万步交通大學

CENTER

## **DIFF=R(1)\*(XCVI(I)\*GAM(I,1)+XCVIP(I-1)\*GAM(I-1,1))/YDIF(2)**

**For Cartesian coordinates:**

![](_page_43_Figure_4.jpeg)

![](_page_44_Picture_0.jpeg)

D-NHT-EHT

CENTER

**DO 103 J=2,M2 FLOW=ARX(J)\*U(2,J)\*RHO(1,J) DIFF=ARX(J)\*GAM(1,J)/(XCV(2)\*SX(J)) CALL DIFLOW ! Get A(|P|)**  $AIM(3, J)=ACOF+AMAX1(0., FLOW)$  **!Coefficient**  $a_W$ **DO 104 I=3,L2**  $IF(I = L2) THEN$ **FLOW=ARX(J)\*U(L1,J)\*RHO(L1,J) DIFF=ARX(J)\*GAM(L1,J)/(XCV(L2)\*SX(J)) ! DW ELSE FL=U(I,J)\*(FX(I)\*RHO(I,J)+FXM(I)\*RHO(I-1,J)) FLP=U(I+1,J)\*(FX(I+1)\*RHO(I+1,J)+FXM(I+1)\*RHO(I,J)) FLOW=ARX(J)\*0.5\*(FL+FLP) DIFF=ARX(J)\*GAM(I,J)/(XCV(I)\*SX(J)) ENDIF CALL DIFLOW** !**A(|P|)**  $\bf{AIM(I+1,J)=ACOF+AMAX1(0., FLOW)}$   $\bf{D}\bullet A(|P_{\Delta}|)+0,F$ **AIP(I,J)=AIM(I+1,J)-FLOW ! Relationship between coefficients**

![](_page_45_Picture_0.jpeg)

```
FL=XCVI(I)*V(I,M1)*RHO(I,M1)
FLM=XCVIP(I-1)*V(I-1,M1)*RHO(I-1,M1)
DIFF=R(M1)*(XCVI(I)*GAM(I,M1)+XCVIP(I-1)*GAM(I-1,M1))/YDIF(M1)
ELSE
FL=XCVI(I)*V(I,J+1)*(FY(J+1)*RHO(I,J+1)+FYM(J+1)*RHO(I,J))
FLM=XCVIP(I-1)*V(I-1,J+1)*(FY(J+1)*RHO(I-1,J+1)+FYM(J+1)*
& RHO(I-1,J))
 GM=GAM(I,J)*GAM(I,J+1)/(YCV(J)*GAM(I,J+1)+YCV(J+1)*GAM(I,J)+
& 1.0E-30)*XCVI(I)
 GMM=GAM(I-1,J)*GAM(I-1,J+1)/(YCV(J)*GAM(I-1,J+1)+YCV(J+1)*
& GAM(I-1,J)+1.E-30)*XCVIP(I-1)
 DIFF=RMN(J+1)*2.*(GM+GMM)
 ENDIF
 FLOW=RMN(J+1)*(FL+FLM)
 CALL DIFLOW !A(|P|)
AJM(I,J+1)=ACOF+AMAX1(0.,FLOW)
AJP(I,J)=AJM(I,J+1)-FLOW !Relationship between coefficients
                                    ! Coefficient as
```
![](_page_45_Picture_2.jpeg)

 $IF(J = M2) THEN$ 

![](_page_45_Picture_3.jpeg)

![](_page_46_Picture_0.jpeg)

*a*

**(9)--- Explained in detail**

**VOL=YCVR(J)\*XCVS(I) !Volume of velocity CV APT=(RHO(I,J)\*XCVI(I)+RHO(I-1,J)\*XCVIP(I-1))**  $\mathbf{\&}/(\mathbf{XCVS(I)}*\mathbf{DT})$  **!** Unsteady term  $\rho/\triangle t$ ; DT--- $\triangle t$ ;  $AP(I,J)=AP(I,J)-APT$  **!**  $AP(I,J)$  at right side is  $S_P$ **CON(I,J)=CON(I,J)+APT\*U(I,J) AP(I,J)=(-AP(I,J)\*VOL+AIP(I,J)+AIM(I,J)+AJP(I,J)+AJM(I,J)) &/RELAX(NF) !Underrelaxation is organized during solution procedure**  $CON(I,J)=CON(I,J)*VOL+REL*AP(I,J)*U(I,J)$  **!**  $REL=1-*O*$ **DU(I,J)=VOL/(XDIF(I)\*SX(J))** !**To get flow area DU(I,J)=DU(I,J)/AP(I,J)** !**de in velocity correction 104 ENDDO** (*J*) \*XCVIP(I-1))  $a_p^0 = \frac{P_P \Delta v}{\Delta t}$ <br>
( $\Delta t$ ; DT--- $\Delta t$ ;<br>
ight side is  $S_P$ <br>
IM(I,J)+AJP(I,J)+AJM(I,J)<br>
organized during solution procedure<br>
( $\alpha$ ,L)\*U(I,J) ! REL = 1 –  $\alpha$ <br>
o get flow area<br>  $d_e = A_e / a_e$ <br>  $b = S_c \Delta V + a_p^0$  $a_p = \frac{a_p}{\sqrt{a_p}}$ *V t*  $=\frac{\rho_{P}\Delta V}{\rho_{P}V}$  $\Delta V$  $\Delta t$  $d_e = A_e/a_e$ 

**103 ENDDO ! Come here we have finished the coefficients calculation for** *u* **velocity and should store them temporary to leave COF empty for calculation coefficients for velocity** *v***.**

```
CENTER
```

$$
b = S_c \Delta V + a_p^0 \phi_p^0 + (1 - \alpha) \frac{a_p}{\alpha} \phi_p^0
$$

$$
= (\sum a_{nb} + \rho_p \Delta V / \Delta t - S_p \Delta V) / \alpha
$$

**47/80**

![](_page_47_Picture_0.jpeg)

![](_page_47_Picture_1.jpeg)

# **-Review of SIMPLER algorithm--**

- **1. Assuming initial fields**,**determine coefficients of discretized** *u, v* **eqs.**;
- 2. Calculating pseudo-velocity  $u, v$ ;<br><sub>3</sub>

**(10)---Explained in detail**

$$
a_e u_e = \sum a_{nb} u_{nb} + b + A_e (p_p - p_E)
$$

$$
u_e = \sum \frac{a_{nb}u_{nb} + b}{a_e} + \frac{A_e}{a_e}(p_p - p_E) \qquad u_e = \tilde{u}_e + \frac{A_e}{a_e}(p_p - p_E)
$$

and Solving pressure equation, obtaining  $p^*$  ;

$$
\begin{array}{ll}\n & \stackrel{\text{max}{\longrightarrow} \mathbb{R}^n \text{ is a positive}}{\text{imning initial fields, determine coefficients of}} \\
 & \text{retized } u, v \text{ eqs.}; \\
 & \text{ulating pseudo-velocity } u, \tilde{v} ; \qquad (10) \text{---} \text{Explained} \\
 & \quad a_e u_e = \sum a_{nb} u_{nb} + b + A_e (p_p - p_E) \\
 & \quad a_e \frac{a_{nb} u_{nb} + b}{a_e} + \frac{A_e}{a_e} (p_p - p_E) \\
 & \quad a_e \frac{a_{nb} u_{nb} + b}{a_e} + \frac{A_e}{a_e} (p_p - p_E) \\
 & \quad \text{sing pressure equation, obtaining } p^* ; \\
 & \quad a_p p_p = a_E p_E + a_W p_w + a_N p_S + a_S p_S + b \\
 & \quad a_p = a_E + a_W + a_N + a_S \\
 & \quad a_E = d_e A_e \rho_e \ a_W = d_w A_w \rho_w \ a_n = d_n A_n \rho_n \ a_S = d_s A_s \rho_s \\
 & \quad b = [(\rho u)_w - (\rho u)_s] A_e + [(\rho \tilde{v})_s - (\rho \tilde{v})_n] A_n\n \end{array} \tag{48/80}
$$

$$
b = [(\rho u)_w - (\rho u)_s]A_e + [(\rho \tilde{v})_s - (\rho \tilde{v})_n]A_e
$$

![](_page_47_Picture_11.jpeg)

![](_page_48_Picture_0.jpeg)

(第) 西步交通大學

**Coefficients of** *u***,** *v* **momentum equations are needed for determining coefficients of pressure equation.**

- **3. Solving momentum equations based on**  $p^{\prime}$ **,** obtaining  $u^*, v^*$ \**u v*,
- **4. Solving pressure correction equation based on**  $\boldsymbol{\mu}^*$  **,**  $\boldsymbol{\nu}^*$  **,**  $\boldsymbol{\nu}^*$ **obtaining** *p u v*, '

In pressure  $b = [(\rho u)_w - (\rho u)_s]A_e + [\tilde{(\rho v)}_s - \tilde{(\rho v)}_n]A_n$ **equation:**

**In pressure corre** 

$$
\begin{array}{ll}\n\text{correction} & b = [(\rho u^*)_w - (\rho u^*)_s] A_e + [(\rho v^*)_s - (\rho v^*)_n] A_n \\
\text{equation:} & \text{equation:} \n\end{array}
$$

![](_page_49_Picture_0.jpeg)

#### **5. Correcting velocity**  $u = u^* + u^*$ ;  $v = v^* + v^*$ , where **are determined based on**  *p* ' $u = u + u$ ;  $v = v + v$  $\vec{u}$  and  $\vec{v}$

$$
u_e^{\dagger} = \frac{A_e}{a_e} (p_P^{\dagger} - p_E^{\dagger}) = d_e (p_P^{\dagger} - p_E^{\dagger})
$$

**6. Taking the updated velocity , repeating steps 1-6, until convergence is reached.**

![](_page_49_Figure_5.jpeg)

**50/80**

EQUIVALENCE(F(1,1,1),U(1,1)),(F(1,1,2),V(1,1)),(F(1,1,3),PC(1,1))  $1, (F(1,1,4), T(1,1))$ EQUIVALENCE(F(1,1,11), P(1,1)), (F(1,1,12), RHO(1,1)), (F(1,1,13)  $1, GAM(1,1), (F(1,1,14), CP(1,1))$ **EQUIVALENCE(COF(1,1,1),CON(1,1)),(COF(1,1,2),AIP(1,1)),**  $1(COF(1,1,3),AIM(1,1)), (COF(1,1,4),AJP(1,1)),$  $2(COF(1,1,5), AJM(1,1)), (COF(1,1,6), AP(1,1))$ REAL\*8, DIMENSION(NI):: TH, THU, THDIF, THCV, THCVS **REAL\*8 THL** EQUIVALENCE(X,TH),(XU,THU),(XDIF,THDIF),(XCV,THCV), 1(XCVS, THCVS), (XL, THL) DATA LSTOP, LSOLVE, LPRINT/.FALSE., NFX4\*.FALSE., NFX4\*.FALSE./ **DATA LBLK/NFX4\*.TRUE./** DATA MODE, LAST, TIME, ITER/1, 5, 0., 0/ DATA RELAX, NTIMES/NFX4\*1., NFX4\*1/ DATA DT, IPREF, JPREF, RHOCON, CPCON/1.E+30, 1,1,1.,1./ **END MODULE** 

\*\*\*\*\*\*\*\*\*\*\*\*\*\*\*\*\*\*\*\*\*\*\*\*\*\*\*\*\*\*\*

![](_page_50_Picture_1.jpeg)

图 万步交通大学

热流科学与工程

![](_page_51_Picture_0.jpeg)

**Explain**

:ENTER

## **COFU(IST:L2, JST:M2, 1:6)=COF(IST:L2,JST:M2,1:6) ! Transfer the coefficients ! Store coefficients of** *U* **temporary as follows:**

![](_page_51_Picture_216.jpeg)

!**In SIMPLER to solve pressure eq., coefficients of both** *u***-eq. and !** *v***-eq. are needed. Only** *u***-coefficients are not enough. Thus,**

- **!** *u***-coefficients are temporary stored, and** *v***-eq. coefficients**
- **! are computed by using array COF(I,J) COEFFICIENTS FOR THE V EQUATION-**(**Determine coefficients of V**

 $NF=2$ 

**CALL RESET !Set zero values for AP(I,J),CON(I,J)**

**IST=2**

**JST=3**

**CALL GAMSOR**

**REL=1.-RELAX(NF)**

**(11)---Explained in detail**

![](_page_52_Picture_0.jpeg)

(A) 万步交通大學

**DO 202 I=2,L2 AREA=R(1)\*XCV(I) FLOW=AREA\*V(I,2)\*RHO(I,1) DIFF=AREA\*GAM(I,1)**/**YCV(2) CALL DIFLOW**

 $AJM(I,3)=ACOF+AMAX1(0.,FLOW)$  **!**  $a_S$ **202 ENDO**

```
DO 203 J=3,M2
```
**FL=ARXJ(J)\*U(2,J)\*RHO(1,J)**

```
FLM=ARXJP(J-1)*U(2,J-1)*RHO(1,J-1)
```
**FLOW=FL+FLM**

**DIFF=(ARXJ(J)\*GAM(1,J)+ARXJP(J-1)\*GAM(1,J-1))/(XDIF(2)\*SXMN(J))**

**CALL DIFLOW**

 $AIM(2, J)=ACOF+AMAX1(0., FLOW): a_W$ 

**DO 204 I=2,L2**

 $IF(I = L2) THEN$ 

**FL=ARXJ(J)\*U(L1,J)\*RHO(L1,J)**

**FLM=ARXJP(J-1)\*U(L1,J-1)\*RHO(L1,J-1)**

**DIFF=(ARXJ(J)\*GAM(L1,J)+ARXJP(J-1)\*GAM(L1,J-**

**& -1))/(XDIF(L1)\*SXMN(J)) 53/80**CFD-NHT-EHT **CENTER** 

![](_page_52_Figure_36.jpeg)

```
(金) 万步交通大学
```
**ELSE**

![](_page_53_Picture_1.jpeg)

```
GM=GAM(I,J)*GAM(I+1,J)/(XCV(I)*GAM(I+1,J)+XCV(I+1)*GAM(I,J)+
& 1.E-30)*ARXJ(J)
GMM=GAM(I,J-1)*GAM(I+1,J-1)/(XCV(I)*GAM(I+1,J-1)+XCV(I+1)*
& GAM(I,J-1)+1.0E-30)*ARXJP(J-1)
DIFF=2.*(GM+GMM)/SXMN(J)
ENDIF
FLOW=FL+FLM
CALL DIFLOW
AM(I+1,J)=ACOF+AMAX1(0., FLOW) ! a_WAIP(I,J)=AIM(I+1,J)-FLOW !Relationship between coefficients
IF (J= =M2) THEN
AREA=R(M1)*XCV(I)
FLOW=AREA*V(I,M1)*RHO(I,M1)
FLM=ARXJP(J-1)*U(I+1,J-1)*(FX(I+1)*RHO(I+1,J-1)+FXM(I+1)*RHO(I,J-1))
```
**FL=ARXJ(J)\*U(I+1,J)\*(FX(I+)\*RHO(I+1,J)+FXM(I+1)\*RHO(I,J))**

![](_page_54_Picture_0.jpeg)

![](_page_54_Picture_1.jpeg)

```
ELSE
AREA=R(J)*XCV(I)
FL=V(I,J)*(FY(J)*RHO(I,J)+FYM(J)*RHO(I,J-1))*RMN(J)
FLP=V(I,J+1)*(FY(J+1)*RHO(I,J+1)+FYM(J+1)*RHO(I,J))*RMN(J+1)
FLOW=(FV(J)*FL+FVP(J)*FLP)*XCV(I)
DIFF=AREA*GAM(I,J)/YCV(J)
ENDIF
CALL DIFLOW
\bf{AJM}(I,J+1)=\bf{ACOF}+\bf{AMAX1}(0., FLOW): a_{\bf S}AJP(I,J)=AJM(I,J+1)-FLOW !Relationship
VOL=YCVRS(J)*XCV(I) !Volume of V- CV
SXT=SX(J)
```
**DIFF=AREA\*GAM(I,M1)/YCV(M2)**

![](_page_54_Picture_3.jpeg)

![](_page_55_Picture_0.jpeg)

```
APT=(ARXJ(J)*RHO(I,J)*0.5*(SXT+SXMN(J))+ARXJP(J-1)*RHO(I,J-1)*
```

```
&0.5*(SXB+SXMN(J)))/(YCVRS(J)*DT)
```

```
AP(I,J)=AP(I,J)-APT
```

```
CON(I,J)=CON(I,J)+APT*V(I,J)
```

```
AP(I,J)=(-AP(I,J)*VOL+AIP(I,J)+AIM(I,J)+AJP(I,J)+AJM(I,J))
```
**&/RELAX(NF)**

```
CON(I,J)=CON(I,J)*VOL+REL*AP(I,J)*V(I,J)
```

```
DV(I,J)=VOL/YDIF(J)
```
 $\mathbf{DV}(\mathbf{I},\mathbf{J})=\mathbf{DV}(\mathbf{I},\mathbf{J})/\mathbf{AP}(\mathbf{I},\mathbf{J})$ 

**204 ENDDO**

```
203 ENDDO
```

```
COFV(IST:L2,JST:M2,1:6)=COF(IST:L2,JST:M2,1,6)
```
!**Store coefficients of** *V***-eq. to compute coefficients of** *P***-equation**

```
CALCULATE UHAT AND VHAT !
```
**DO 150 J=2,M2**

**DO 151 I=3,L2**

 $!$  Compute  $u, v$ 

$$
\frac{\frac{\frac{1}{4} \cdot \frac{1}{4} \cdot \frac{1}{4} \cdot \frac{1}{4}}{1}}{\frac{1}{4} \cdot \frac{1}{4} \cdot \frac{1}{4} \cdot \frac{1}{4}}}{I}
$$
\n
$$
U_{e} = \sum \frac{a_{nb} u_{nb} + b}{a_{e}}
$$
\n
$$
U_{e} = \sum \frac{a_{nb} u_{nb} + b}{a_{e}}
$$
\n
$$
U_{e} = \frac{1}{2} \cdot \frac{1}{4} \cdot \frac{1}{4
$$

**UHAT(I,J)=(COFU(I,J,2)\*U(I+1,J)+COFU(I,J,3)\*U(I-1,J)+COFU(I,J,4) & \*U(I,J+1)+COFU(I,J,5)\*U(I,J-1)+COFU(I,J,1))/COFU(I,J,6)**

**FD-NHT-EHT CENTER** 

![](_page_56_Picture_0.jpeg)

![](_page_56_Picture_1.jpeg)

### **151 ENDDO 150 ENDDO DO 250 J=3,M2 DO 251 I=2,L2 VHAT(I,J)=(COFV(I,J,2)\*V(I+1,J)+COFV(I,J,3)\*V(I-1,J)+COFV(I,J,4) & \*V(I,J+1)+COFV(I,J,5)\*V(I,J-1)+COFV(I,J,1))/COFV(I,J,6) 251 ENDDO 250 ENDDO COEFFICIENTS FOR THE PRESSURE EQUATION----------------------------- NF=3 CALL RESET**  $IST=2$  $JST=2$ **CALL GAMSOR DO 410 J=2,M2, DO 411 I=2,L2 VOL=YCVR(J)\*XCV(I) CON(I,J)=CON(I,J)\*VOL !Pressure has no inherent source term, here setting this 411 ENDDO 410 ENDDO !operation just for general purpose .Usually CON(I,J)=0 !Volume of main CV.**  $(b = [(\rho u)_w - (\rho u)_e]A_e + [(\rho v)_s - (\rho v)_n]A_n$ **57/80 !This term has to be computed for every interface of a CV! !In the discretized pressure equation, the source ter[m is](/)**

![](_page_57_Picture_0.jpeg)

![](_page_57_Figure_2.jpeg)

![](_page_58_Picture_0.jpeg)

ІНТ-ЕНТ

CENTER

![](_page_58_Picture_1.jpeg)

 $\bf{AM}(I+1,J)=\bf{AIP}(I,J)$   $\bf{!}$   $\bf{Relationship}$   $\bf{between}$   $\bf{(a_w)}$  and  $\bf{(a_p)}_{i+1}$ **ENDIF IF(J= =M2) THEN ARHO=RMN(J+1)\*XCV(I)\*(FY(J+1)\*RHO(I,J+1)+FYM(J+1)\*RHO(I,J)) FLOW=ARHO\*VHAT(I,J+1) CON(I,J)=CON(I,J)-FLOW CON(I,J+1)=CON(I,J+1)+FLOW AJP(I,J)=ARHO\*DV(I,J+1) AJM(I,J+1)=AJP(I,J) !Relationship between coefficients ENDIF CON(I,J)=CON(I,J)-FLOW CON(I+1,J)=CON(I+1,J)+FLOW !**  $AP(I,J)=ARHO*DU(I+1,J)$  **!**  $a_{E}$ **ARHO=RMN(M1)\*XCV(I)\*RHO(I,M1) CON(I,J)=CON(I,J)-ARHO\*V(I,M1) ! Accumulative addition AJP(I,J)=0.** !**North coefficient of M2 ELSE ! For inner CV, VHAT is used.**

**FLOW=ARHO\*UHAT(I+1,J) ! ! For inner CV, UHAT is used.**

![](_page_59_Picture_0.jpeg)

```
AP(I,J)=AIP(I,J)+AIM(I,J)+AJP(I,J)+AJM(I,J)
               404 ENDDO
               403 ENDDO
                   DO 421 J=2,M2
                   DO 422 I=2,L2
                   AP(I,J)=AP(I,J)/RELAX(NP)
                   CON(I,J)=CON(I,J)+(1.0-RELAX(NP))*AP(I,J)*P(I,J) 
               422 ENDDO
               421 ENDDO
                   COFP(IST:L2,JST:M2,2:5)=COF(IST:L2,JST:M2,2:5)
                   NF=NP !NFMAX+1; P(I,J) is one member of F(I,J,NF)
                   CALL SOLVE !Solving P-equation
                                                ! Pressure underrelaxation
               !Store a<sub>E</sub>, a<sub>W</sub>, a<sub>N</sub>, a<sub>S</sub> for p-correction equation
                 ! while CON (b) and AP (a<sub>P</sub>) are not stored; Because AP has been
                 ! underrelaxed, and the velocity in b term of p-correction eq. is different.
Explained 
in detail
```
**(13)**

(4) 万步交通大學

![](_page_60_Picture_0.jpeg)

## **COMPUTE U AND V**!**Pressure has been solved**

![](_page_60_Picture_127.jpeg)

**3 不产交通大學** 

![](_page_61_Picture_0.jpeg)

![](_page_61_Picture_1.jpeg)

```
CON(I,J)=CON(I,J)+DV(I,J)*AP(I,J)*(P(I,J-1)-P(I,J))
554 ENDDO
553 ENDDO
    SON(I,J)=CON(I,J)+DV(I,J)*AP(I,J)*(P(I,J-1)-P(I,J))<br>
SSUME 1. Solving V-equation. Such UV are temporary, need to be<br>
CALL SOLVE 1. Solving V-equation. Such UV are temporary, need to be<br>
SEPRICIENTS FOR THE PRESSURE
      EXECTS FOR THE PRESSURE CONCLID^* (P(L,I-1)-P(L,I))<br>
NDDO<br>
NDDO<br>
NDDO<br>
NDDO<br>
NALL SOLVE 1 Solving V-equation. Such U V are temporary, need to be<br>
aproved<br>
FF-3 <sup>1</sup> P-correction equation<br>
THE PRESSUR
```
**CALL SOLVE** !**Solving V-equation. Such U V are temporary, need to be ! improved**

**COEFFICIENTS FOR THE PRESSURE CORRECTION EQUATION**

- **NF=3** !**P-correction equation**
- **CALL RESET** !**Zero of CON(I,j) and AP(i,j)**
- **IST=2**

**JST=2**

```
COF(IST:L2,JST:M2,2:5)=COFP(IST:L2,JST:M2,2:5)
```
!**Transfer coefficients of P-eq. to P-correction equation. CALL GAMSOR SMAX=0.**

$$
b = [(\rho u^*)_w - (\rho u^*)_e]A_e + [(\rho v^*)_s - (\rho v^*)_n]A_n
$$

![](_page_61_Picture_14.jpeg)

![](_page_62_Picture_0.jpeg)

![](_page_62_Picture_1.jpeg)

![](_page_62_Figure_2.jpeg)

![](_page_63_Picture_0.jpeg)

```
IF(J=-M2) THENARHO=RMN(M1)*XCV(I)*RHO(I,M1) 
   CON(I,J)=CON(I,J)-ARHO*V(I,M1
   ELSE
   ARHO=RMN(J+1)*XCV(I)*(FY(J+1)*RHO(I,J+1)+FYM(J+1)*RHO(I,J))
   FLOW=ARHO*V(I,J+1)
   CON(I,J)=CON(I,J)-FLOW
   CON(I,J+1)=CON(I,J+1)+FLOW
   ENDIF
   AP(I,J)=AIP(I,J)+AIM(I,J)+AJP(I,J)+AJM(I,J)
   PC(I,J)=0. !Initial field
   SMAX=AMAX1(SMAX,ABS(CON(I,J))) !Take the maximum
   SSUM=SSUM+CON(I,J) !Summation of b
504 ENDDO
503 ENDDO
   CALL SOLVE !Solving p-correction equation
                                                 For AP
   ENDIF
```
![](_page_64_Picture_0.jpeg)

![](_page_64_Picture_1.jpeg)

**COME HERE TO CORRECT THE VELOCITIES DO 521 J=2,M2 DO 522 I=2,L2 IF(I/=2)**  $U(I,J)=U(I,J)+DU(I,J)*(PC(I-1,J)-PC(I,J))$  ! Correcting velocity **u IF(J/=2)**  $V(I,J)=V(I,J)+DV(I,J)*(PC(I,J-1)-PC(I,J))$  ! Correcting velocity **v 522 ENDDO 521 ENDDO 500 ENDIF COEFFICIENTS FOR OTHER EQUATIONS----------------------------------------- IST=2 JST=2 DO 600 N=4,NFMAX !NF>=4 NF=N IF(LSOLVE(NF)) THEN CALL GAMSOR IF(LSOLE(4)) THEN DO I=1,L1 DO J=1,M1 RHO(I,J)=RHO(I,J)\*CP(I,J)** !**Nominal density for temperature ENDDO ENDDO REL=1.-RELAX(NF) (14) Explain in detail**

![](_page_65_Picture_0.jpeg)

(A) 万步交通大學

![](_page_65_Picture_1.jpeg)

 $\widetilde{\textbf{FLOW}} = \textbf{ARX(J)*U(I+1,J)*}(\textbf{FX(I+1)*RHO(I+1,J}) + \textbf{FXM(I+1)*RHO(I,J)})$ **DIFF=ARX(J)\*2.\*GAM(I,J)\*GAM(I+1,J)**/(**(XCV(I)\*GAM(I+1,J)+**

**DIFF=ARX(J)\*GAM(L1,J)/(XDIF(L1)\*SX(J)) ELSE**

**FLOW=ARX(J)\*U(L1,J)\*RHO(L1,J)**

**IF(I==L2) THEN**

**DO 604 I=2,L2**

**AIM(2,J)=ACOF+AMAX1(0.,FLOW)**

**CALL DIFLOW**

**FLOW=ARX(J)\*U(2,J)\*RHO(1,J) DIFF=ARX(J)\*GAM(1,J)/(XDIF(2)\*SX(J))**

**602 ENDDO DO 603 J=2,M2**

**AJM(I,2)=ACOF+AMAX1(0.,FLOW)**

**CALL DIFLOW**

**FLOW=AREA\*V(I,2)\*RHO(I,1)**

**DIFF=AREA\*GAM(I,1)/YDIF(2)**

**AREA=R(1)\*XCV(I)**

**DO 602 I=2,L2**

![](_page_65_Picture_24.jpeg)

 $\bigcirc$ 

![](_page_66_Picture_0.jpeg)

(第) 万步交通大學

CENTER

**& XCV(I+1)\*GAM(I,J)+1.0E-30)\*SX(J)) ENDIF CALL DIFLOW AIM(I+1,J)=ACOF+AMAX1(0.,FLOW) AIP(I,J)=AIM(I+1,J)-FLOW AREA=RMN(J+1)\*XCV(I)**  $IF(J = M2) THEN$ **FLOW=AREA\*V(I,M1)\*RHO(I,M1) DIFF=AREA\*GAM(I,M1)/YDIF(M1)**

**& YCV(J+1)\*GAM(I,J)+1.0E-30)**

**ELSE**

**ENDIF**

**CALL DIFLOW**

**FLOW=AREA\*V(I,J+1)\*(FY(J+1)\*RHO(I,J+1)+FYM(J+1)\*RHO(I,J)) DIFF=AREA\*2.\*GAM(I,J)\*GAM(I,J+1)/(YCV(J)\*GAM(I,J+1)+**

![](_page_67_Figure_0.jpeg)

![](_page_67_Figure_1.jpeg)

![](_page_67_Figure_2.jpeg)

![](_page_68_Picture_0.jpeg)

### (A) 万步交通大學

# **10.6.2.6 SUBROUTINE SUPPLY**

## **SUBROUTINE SUPPLY**

C\*\*\*\*\*\*\*\*\*\*\*\*\*\*\*\*\*\*\*\*\*\*\*\*\*\*\*\*\*\*\*\*\*\*\*\*\*\*\*\*\*\*\*\*\*\*\*\*\*\*\*\*\*\*\*\*\*\*\*\*\*\*\*\*\*\*

## **USE START\_L IMPLICIT NONE REAL\*8 DX,DY,RHOM,PREF INTEGER\*4 I,J,N,JJ,IEND,JEND,IBEG,JBEG,IFST,JFST,JFL**

C\*\*\*\*\*\*\*\*\*\*\*\*\*\*\*\*\*\*\*\*\*\*\*\*\*\*\*\*\*\*\*\*\*\*\*\*\*\*\*\*\*\*\*\*\*\*\*\*\*\*\*\*\*\*\*\*\*\*\*\*\*\*\*\*\*\*

![](_page_68_Figure_7.jpeg)

![](_page_68_Picture_8.jpeg)

 $\bigoplus$ 

![](_page_69_Picture_0.jpeg)

![](_page_69_Picture_1.jpeg)

**C\*\*\*\*\*\*\*\*\*\*\*\*\*\*\*\*\*\*\*\*\*\*\*\*\*\*\*\*\*\*\*\*\*\*\*\*\*\*\*\*\*\*\*\*\*\*\*\*\*\*\*\*\*\*\*\*\*\*\*\*\*\*\*\*\*\***

 **FORMAT(1X,26(1H\*),3X,A10,3X,26(1H\*)) FORMAT(1X,4H I =,I6,6I9) FORMAT(1X,' J') FORMAT(1X,I3,2X,1P7E9.2) FORMAT(1X,1H ) FORMAT(2X,'I =',2X,7(I4,5X)) FORMAT(2X,'X =',1P7E9.2) FORMAT(1X,' TH =',1P7E9.2) FORMAT(2X,'J =',2X,7(I4,5X)) FORMAT(2X,'Y =',1P7E9.2)**

**!1P7E9.2**

**!1P---1 integral digit of each data**;

**!7E---7 data in scientific expression**

**! 9.2---Each data contains 9 places, and there are two decimal places (**小数**2**位**)**

**C\*\*\*\*\*\*\*\*\*\*\*\*\*\*\*\*\*\*\*\*\*\*\*\*\*\*\*\*\*\*\*\*\*\*\*\*\*\*\*\*\*\*\*\*\*\*\*\*\*\*\*\*\*\*\*\*\*\*\*\*\*\*\*\*\*\***

**ENTRY UGRID**  $XU(2)=0.$ **DX=XL/FLOAT(L1-2) DO 1 I=3,L1 XU(I)=XU(I-1)+DX 1 ENDDO**  $\bf{YV}(2)=0.$ **DY=YL/FLOAT(M1-2) DO 2 J=3,M1 YV(J)=YV(J-1)+DY 2 ENDDO** МНТ-ЕНТ **RETURN**

2.00E+00 2.30E+00 2.90E+00 3.50E+00 4.10E+00 4.70E+00 5.00E+00 1.80E+00 2.08E+00 2.64E+00 3.20E+00 3.76E+00 4.32E+00 4.60E+00 1.40E+00 1.64E+00 2.12E+00 2.60E+00 3.08E+00 3.56E+00 3.80E+00 1.00E+00 1.20E+00 1.60E+00 2.00E+00 2.40E+00 2.80E+00 3.00E+00 6.00E-01 7.60E-01 1.08E+00 1.40E+00 1.72E+00 2.04E+00 2.20E+00 2.00E-01 3.20E-01 5.60E-01 8.00E-01 1.04E+00 1.28E+00 1.40E+00 0.00E+00 1.00E-01 3.00E-01 5.00E-01 7.00E-01 9.00E-01 1.00E+00

**(16)---Explained in detail**

$$
\textcircled{\footnotesize\textcircled{\footnotesize\textcirc}}}}}}}}}}\mathbb{C}\textcircled{\footnotesize\textcircled{\footnotesize\textcircled{\footnotesize\textcircled{\footnotesize\textcirc\textcirc}\textcirc}}}
$$

![](_page_70_Figure_2.jpeg)

**(17)--- Explained in detail**

CENTER

![](_page_71_Picture_0.jpeg)

![](_page_71_Picture_1.jpeg)

**IF(LPRINT(NP)) THEN CONSTRUCT BOUNDARY PRESSURES BY EXTRAPOLATION DO 91 J=2,M2 P(1,J)=(P(2,J)\*XCVS(3)-P(3,J)\*XDIF(2))/XDIF(3) P(L1,J)=(P(L2,J)\*XCVS(L2)-P(L3,J)\*XDIF(L1))/XDIF(L2) 91 ENDDO DO 92 I=2,L2 P(I,1)=(P(I,2)\*YCVS(3)-P(I,3)\*YDIF(2))/YDIF(3) P(I,M1)=(P(I,M2)\*YCVS(M2)-P(I,M3)\*YDIF(M1))/YDIF(M2) 92 ENDDO P(1,1)=P(2,1)+P(1,2)-P(2,2) P(L1,1)=P(L2,1)+P(L1,2)-P(L2,2) P(1,M1)=P(2,M1)+P(1,M2)-P(2,M2) P(L1,M1)=P(L2,M1)+P(L1,M2)-P(L2,M2) PREF=P(IPREF,JPREF)** !**Reference point of pressure DO 93 J=1,M1 DO 93 I=1,L1 P(I,J)=P(I,J)-PREF** !**Relative pressure 94ENDDO 93ENDDO ENDIF**

**72/80**
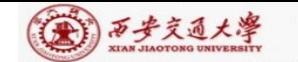

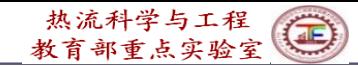

**PRINT 50** !**Print out to screen WRITE(8,50)** !**Output into file IEND=0 DO WHILE (IEND/=L1) IBEG=IEND+1 IEND=IEND+7** !**!7 data in each line IEND=MIN0(IEND,L1)** !**Take minimum PRINT 50 WRITE(8,50) PRINT 51,(I,I=IBEG,IEND) !From IBEG to IEND for printing WRITE(8,51) (I,I=IBEG,IEND) IF(MODE/=3) THEN PRINT 52,(X(I),I=IBEG,IEND) WRITE(8,52) (X(I),I=IBEG,IEND) ELSE PRINT 53,(X(I),I=IBEG,IEND) WRITE(8,53) (X(I),I=IBEG,IEND) ENDIF ENDDO IF(IEND= =L1) THEN ! Print out x-coordinates**

**(17a)---Explained in detail**

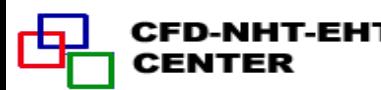

```
(A) 万步交通大學
```
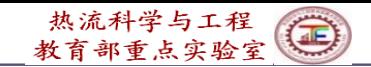

**JEND=0 PRINT 50 WRITE(8,50) DO WHILE(JEND/=M1) THEN JBEG=JEND+1 JEND=JEND+7 JEND=MIN0(JEND,M1) PRINT 50 WRITE(8,50) PRINT 54,(J,J=JBEG,JEND) WRITE(8,54) (J,J=JBEG,JEND) PRINT 55,(Y(J),J=JBEG,JEND) ! Print out y-coordinates WRITE(8,55) (Y(J),J=JBEG,JEND) GO TO 311 ENDDO ENDIF**

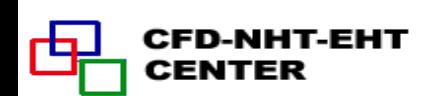

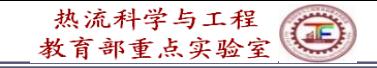

(金) 西步交通大學

```
DO 999 N=1,NCP
NF=N
IF(LPRINT(NF)) THEN
PRINT 50
WRITE(8,50)
PRINT 10,TITLE(NF)
WRITE(8,10) TITLE(NF)
IFST=1
JFST=1
IF(NF==1.OR.NF==3) IFST=2
IF(NF==2.OR.NF==3) JFST=2
IBEG=IFST-7
DO WHILE(IEND<L1.OR.IBEG== -5.OR.IBRG== -6)
IBEG=IBEG+7 !Starting point for each line (7data)
IEND=IBEG+6 !Ending point of the line
IEND=MIN0(IEND,L1)
PRINT 50 WRITE(8,50)
                   ! NCP has been defined as 14 in SETUP1
                         ! Print out F(I,J,NF) field
                           ! Print out title of variable F(I,J,NF)
```
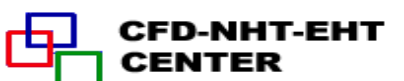

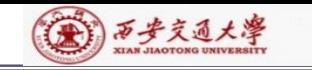

热流科学与工程(三)

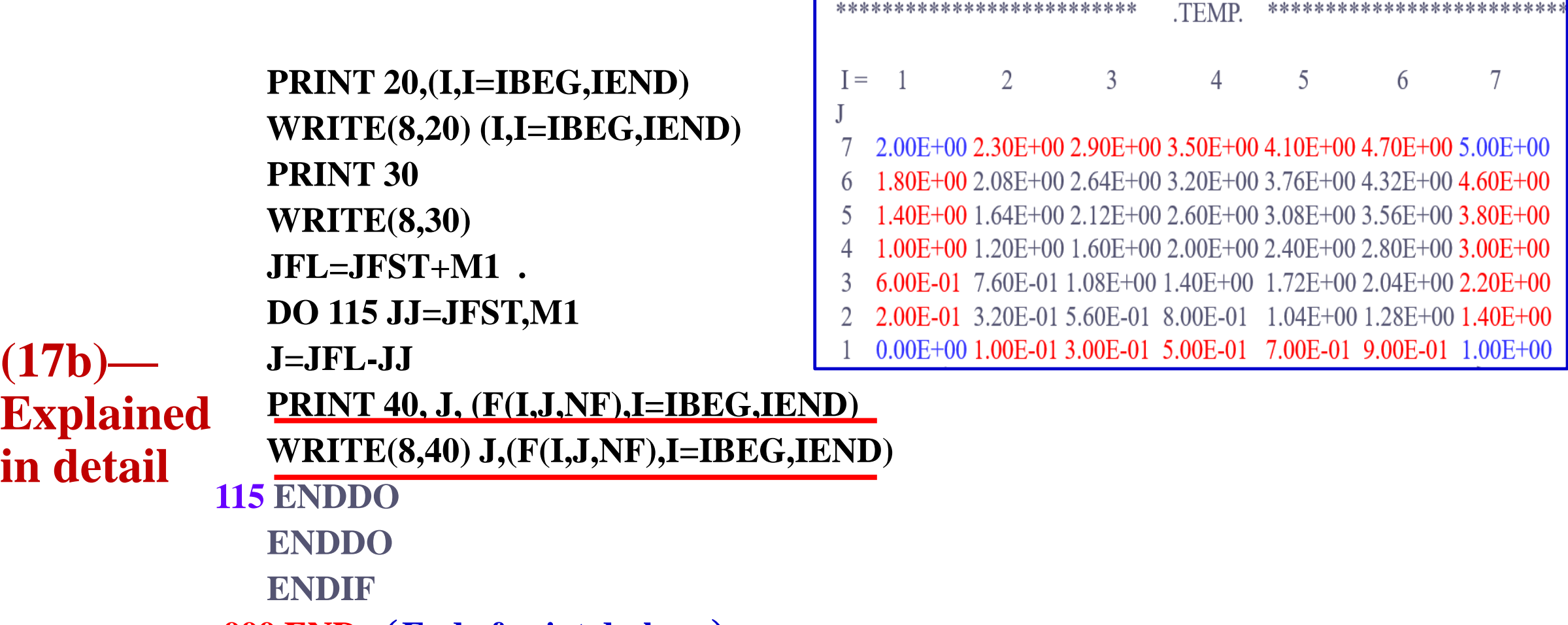

**999 END** (**End of print do-loop**)

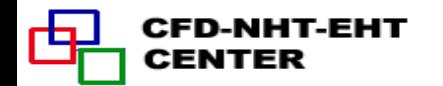

**(17b)—**

**in detail** 

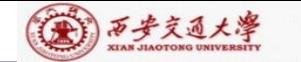

МНТ-ЕНТ

CENTER

热流科学与工程

## **Transformation of data format for Tecplot**

```
Data format of TECPLOT
                              Data format of TECPLOT
OPEN(9,FILE="RESULT.DAT")
  WRITE(9,'("VARIABLES=X,Y",$)')
       DO NF=1,NCP
       IF(LPRINT(NF)) WRITE(9,'(",",A7,$)') TITLE(NF)
       ENDDO
  WRITE(9,'(/,"ZONE I=",I4,",J=",I4,",T=T",$)') L1,M1
  DO J=1,M1
  DO I=1,L1
       WRITE(9,'(/,E11.3,E11.3,$)') X(I),Y(J)
  DO NF=1,NCP
       IF(LPRINT(NF)) THEN
  FSHOW=F(I,J,NF)
  IF(NF==1) THEN
   IF(I==1) FSHOW=U(2,J)
   IF(I>=2. AND.I<=L2) FSHOW=(U(I,J)+U(I+1,J))/2IF(I==L1) FSHOW=U(L1,J)
  ENDIF
```
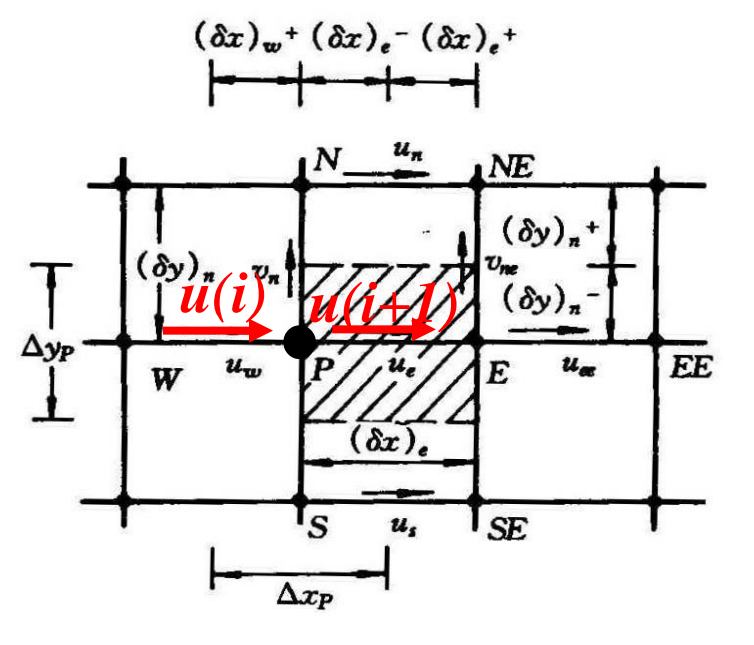

**For u**

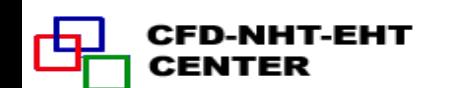

**END**

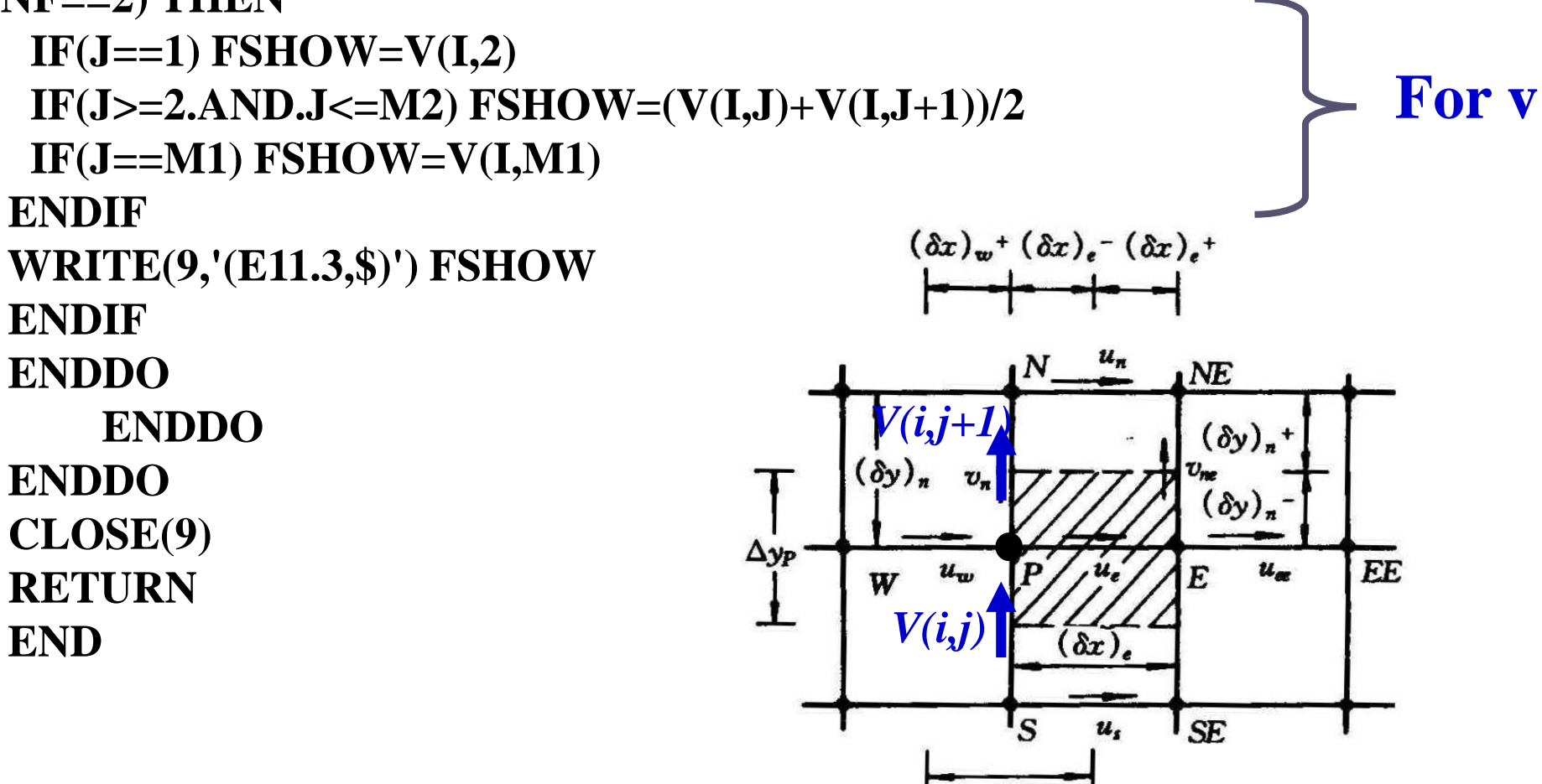

 $\Delta x_P$ 

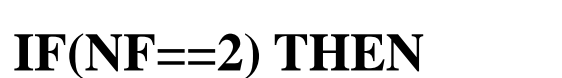

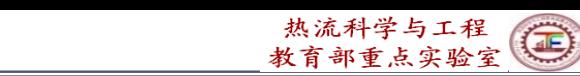

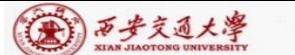

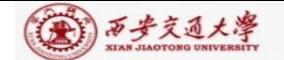

## **Comments and Recommendations for Teaching Code Study**

1.It is the students' responsibility to study the code line by line to completely understanding the function of each line and the numerical techniques included.

You should understand every detail included in each line, for example:

```
IF(MODE == 3) THEN
```

```
SX(J)=R(J)
```

```
IF(J = 1) SXMN(J)=RMN(J)
```
why here  $J=1$  should not be included?

2.You can understand a numerical algorithm, say SIMPLER, completely only when you know how to implementing the algorithm by code.

3.If you meet some difficulty in understanding the teaching code you may contact me by email [\(fangwenzhen@mail.xjtu.edu.cn](mailto:wqtao@mail.xjtu.edu.cn)) at any time. I will be happy to communicate with you.

4. Our teaching assistants will give you instruction on how to run the code.

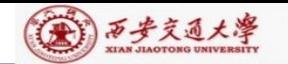

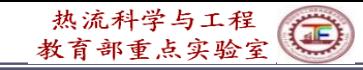

本组网页地址:**[http://nht.xjtu.edu.cn](http://nht.xjtu.edu.cn/)** 欢迎访问! *Teaching PPT will be loaded on our website*

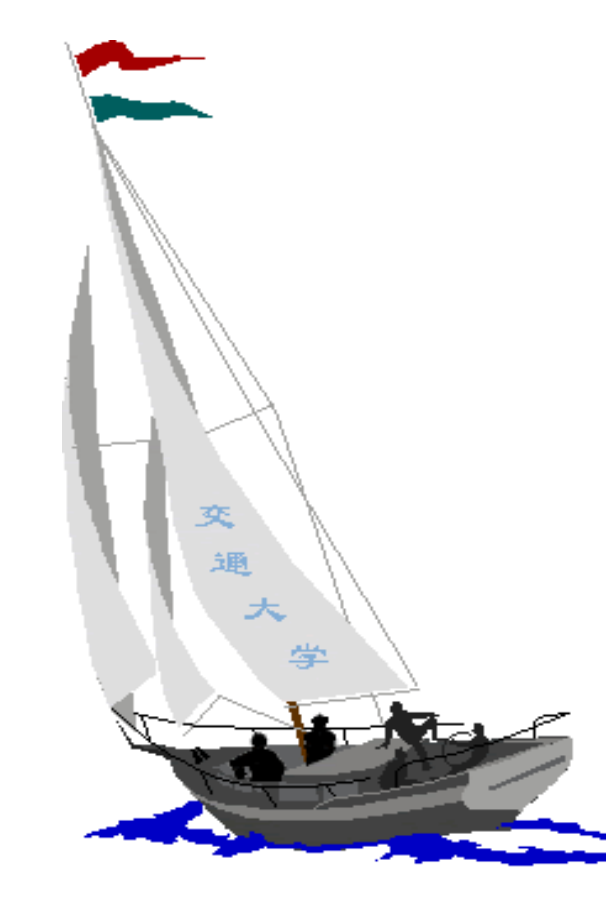

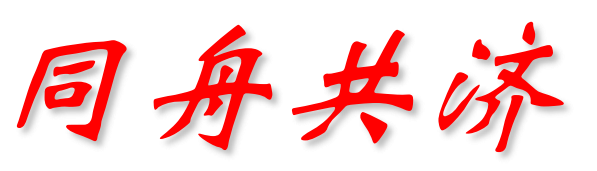

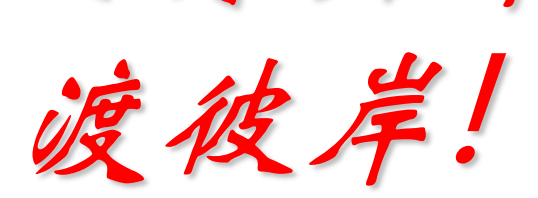

**People in the same boat help each other to cross to the other bank, where….**

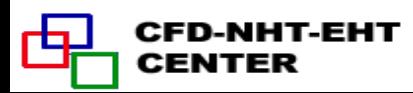